Lu

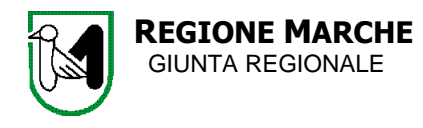

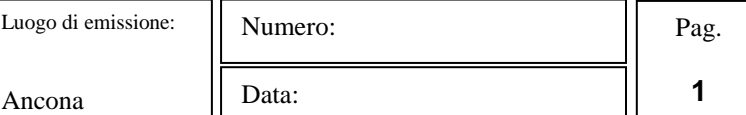

## **DECRETO DEL DIRIGENTE DELLA P.F. ACCESSO AL CREDITO E FINANZA N. 33/ACF DEL 23/05/2013**

**Oggetto: Modifiche e integrazioni DDPF n.27/ACF del 06/05/2013: FSC Marche 2000/06-2007/13–Disp. Att. Interventi per incremento e stabilizzazione dell'occupazione attraverso ricerca, creazione e sviluppo di unità produttive e start up innovative**

## **IL DIRIGENTE DELLA P.F. ACCESSO AL CREDITO E FINANZA - . - . -**

**VISTO** il documento istruttorio riportato in calce al presente decreto, predisposto dalla P.F. Accesso al credito e finanza dal quale si rileva la necessità di adottare il presente atto;

**RITENUTO**, per i motivi riportati nel predetto documento istruttorio e che vengono condivisi, emanare il presente decreto;

**VISTO** l'articolo 16 bis della legge regionale 15 ottobre 2001, n. 20 così come modificata ed integrata dalla legge regionale 1 agosto 2005, n. 19 che attribuisce l'adozione del presente provvedimento alla competenza del Dirigente della Posizione di Funzione;

## **- D E C R E T A -**

- Di apportare le seguenti modifiche e integrazioni al DDPF n. 27/ACF del 06/05/2013 recante "FSC Marche 2000/06 e 2007/13 - Disposizioni attuative degli "Interventi per incremento e stabilizzazione dell'occupazione attraverso ricerca, creazione e sviluppo di nuove unità produttive e start up innovative ":
	- all'art. 5 "Incremento occupazionale" , sostituire il secondo capoverso come segue:

"*Per incremento occupazionale si intende l'aumento, per effetto delle assunzioni effettuate a seguito del programma di investimenti ammesso a finanziamento, del numero dei dipendenti a tempo indeterminato rispetto alla media degli occupati dell'anno solare precedente a quello della presentazione della domanda (con arrotondamento all'unità superiore), occupati nell'unità produttiva sede dell'investimento*. *Le eventuali assunzioni effettuate tra l'anno solare precedente la presentazione della domanda e la data di inizio del progetto di investimento non sono computabili ai fini dell'incremento occupazionale dichiarato all'atto della presentazione della domanda ma, in sede di rendicontazione, costituiscono unità addizionali alla media ai fini della verifica del rispetto dell'incremento dichiarato nel progetto".*

- All'art. 10 – Agevolazioni concedibili e intensità di aiuto, modificare il primo e il secondo capoverso come segue:

"*I progetti imprenditoriali selezionati possono fruire di un'agevolazione sotto forma di contributo in conto capitale, secondo le intensità di aiuto previste dagli artt. 15, 26, 31 e 35 del Reg. (CE) 800/2008.* 

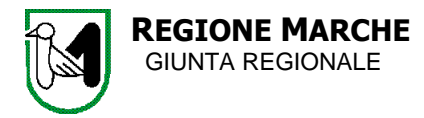

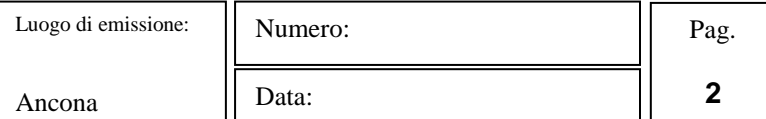

*Più specificamente le intensità di agevolazione sono articolate sulla base della tipologia progettuale, della dimensione di impresa e della tipologia di incremento occupazionale. Per usufruire delle maggiorazioni di contributo legate all'incremento occupazionale i progetti di investimento produttivo e di sostegno alle start up innovative debbono prevedere un incremento occupazionale che sia per almeno il 25% derivante da situazioni di mobilità o nell'area dell'ADP Merloni connesso all'assunzione di personale proveniente dalla ex Merloni in A.S.".*

- All'art. 10, par. 10.2 "Progetti di sviluppo sperimentale", sostituire la nota 4 come segue: "*in caso di imprese indipendenti in rete tra loro, per progetti presentati da raggruppamenti con le modalità indicate all'art. 14*".
- all'art. 13 Modalità e termini di partecipazione, primo capoverso, dopo "a partire dal 31/05/2013, aggiungere "*dalle ore 9,30*";
- All'art. 14 "Modalità di partecipazione da parte di raggruppamenti di imprese ai progetti di sviluppo sperimentale, par. 14.3, aggiungere dopo "grandi imprese", *"Università, organismi di ricerca, centri di innovazione e di trasferimento tecnologico"*;
- All'art. 26 "Cause di revoca e relative procedure", sostituire il testo indicato nella lettera h) con il seguente: "*mancato rispetto degli obblighi e degli adempimenti del beneficiario di cui al precedente art. 24 e delle disposizioni previste nelle Disposizioni Attuative, con particolare riferimento all'art. 5;*
- Di sostituire l'allegato 1 "Classificazione delle attività economiche ammesse";
- Di sostituire l'allegato 5 "Scheda di prefattibilità";
- Di sostituire l'allegato 8 "Dichiarazione aiuti de minimis";
- Di sostituire l'allegato 9 "Scheda progetto d'impresa";
- di pubblicare il presente atto sul Bollettino Ufficiale della Regione Marche, ai sensi dell'art. 4 della L.R. 28 luglio 2003, n. 17.

Il presente atto si compone di n. 29 pagine, di cui n. 23 di allegati.

IL DIRIGENTE DELLA P.F. (Rolando Amici)

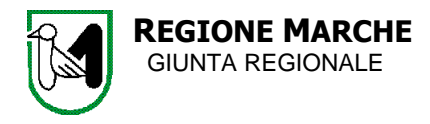

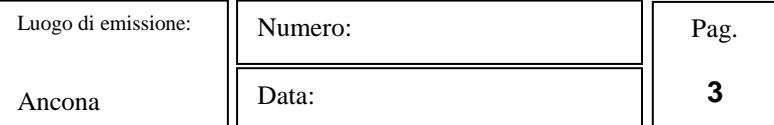

## **- DOCUMENTO ISTRUTTORIO -**

## **NORMATIVA DI RIFERIMENTO**

- DGR n. 426/2012 "Riprogrammazione del PAR FAS Marche 2007-2013 ai sensi del punto 7.3 della Deliberazione CIPE n. 166/2007";
- Deliberazione della Giunta Regionale n. 427 del 26 Marzo 2012 recante: "Legge 23/12/1996 n. 662 Intesa Istituzionale di Programma – Proposta di riprogrammazione delle economie derivanti dalla programmazione FSC (già FAS) relativa al periodo 2000-2006.
- Verbale del Tavolo dei sottoscrittori del 30 luglio 2012 ai sensi del punto 1.1.2 della Delibera CIPE 22 marzo 2006, n. 14 relativo ad Accordi di programma quadri della Regione Marche;
- DGR 1171 del 1° agosto 2012 e successive modificazione recante Manuale di gestione del FAS;
- DGR n. 1730 del 17/12/2012 recante "Riprogrammazione del PAR FSC Marche 2007/13 ai sensi del punto 7.3 della deliberazione CIPE n. 166/2007 e del punto 2 della deliberazione CIPE 41/2012 e s.m.i. del 06/05/2013;
- DDPF n. 27/ACF del 06/05/2013 recante "FSC Marche 2000/06 e 2007/13 Disposizioni attuative degli Interventi per incremento e stabilizzazione dell'occupazione attraverso ricerca, creazione e sviluppo di nuove unità produttive e start up innovative - € 14.726.069,46.

## **MOTIVAZIONE**

Con DDPF n. 27/ACF del 06/05/2013 sono state approvate le Disposizioni attuative degli "Interventi finalizzati all'incremento [free betting tips and odds](https://oddslot.com/tips/) dell'occupazione attraverso la ricerca, la creazione e sviluppo di unità produttive e le start up innovative", pubblicate sul B.U.R. n. 33 del 09/05/2013.

Con le citate Disposizioni si è data attuazione unitaria agli interventi per le PMI previsti dalle citate DGR n. 426 e n. 427 del 26 marzo 2012 recanti rispettivamente la riprogrammazione del PAR FSC – Fondo per lo sviluppo e la coesione (ex FAS) 2007/13 e la riprogrammazione delle risorse 2000/06: considerate le analogie tra i due interventi in termini di beneficiari, contenuto tecnico delle iniziative finanziabili e territori su cui insistono gli investimenti finanziabili, con priorità per le aree in crisi della regione, si è optato per procedure attuative uniformi e per modalità omogenee di selezione e di finanziamento dei progetti.

Nell'ambito delle Disposizioni attuative si prevede nello specifico:

- tre tipologie di progetti imprenditoriali finanziabili, anche in forma complementare e sussidiaria, finalizzati a stimolare processi di sviluppo e di creazione di occupazione all'interno dell'azienda:
	- *progetti di investimento produttivo,* finalizzati alla creazione di nuove unità produttive o all'ampliamento di unità produttive esistenti

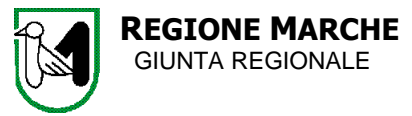

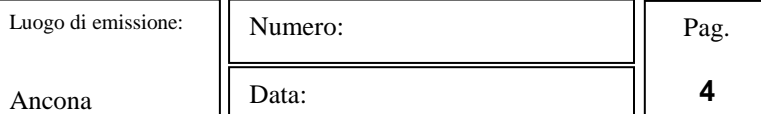

- *progetti di sviluppo sperimentale*, purché strumentali/sussidiari a progetti di investimento produttivo (anche se i progetti di investimento produttivo sono stati presentati a valere sulla legge 181/89, che rappresenta il cofinanziamento statale dell'Accordo di programma Merloni)
- *sostegno alle start up innovative:* sostegno alle piccole imprese di nuova costituzione che*,* nel periodo di durata del programma di investimento siano in grado di sviluppare, produrre e commercializzare prodotti o servizi innovativi ad alto valore tecnologico, ovvero processi produttivi tecnologicamente nuovi o sensibilmente migliorati rispetto al settore interessato.
- l'incremento occupazionale quale elemento caratterizzante degli interventi e requisito ineludibile dei progetti ai fini della loro ammissibilità a finanziamento;
- la procedura valutativa a sportello ai sensi dell'art.5, comma 3, del d. lgs. 123/98, quale modalità di ricezione e selezione delle domande di agevolazione e dei progetti correlati; nello specifico l'apertura dello sportello, da cui le imprese possono presentare domanda di agevolazione è stabilita nel 31/05/2013;
- l'opportunità per le imprese di presentare, preliminarmente all'inoltro della domanda formale di partecipazione, una scheda di prefattibilità, su cui la Struttura regionale emette, al termine di un'analisi incentrata su requisiti soggettivi ed oggettivi di ammissibilità, un giudizio positivo o negativo con osservazioni, che tuttavia non ha carattere vincolante rispetto al successivo accoglimento o rigetto della proposta progettuale formale.
- la concessione, in caso di ammissione a finanziamento, di un contributo in conto capitale nei limiti delle intensità di aiuto previste dal Reg. (CE) 800/2008 o, limitatamente ai progetti localizzati nell'area dell'ADP Merloni, nel rispetto del regolamento de minimis e diversificate sulla base dei seguenti criteri: dimensione di impresa (micro/piccola e media); tipologia progettuale; tipologia di incremento occupazionale, correlata o meno a situazioni di mobilità.

In questa fase si rende necessario apportare modifiche ed integrazioni al citato DDPF n. 27/ACF del 06/05/2013, allo scopo di rettificare alcuni errori materiali presenti nell'articolato, nonché per dettagliare alcune disposizioni e gli allegati ad essi connessi.

Nello specifico è necessario:

all'art. 5 - Incremento occupazionale, sostituire il secondo capoverso con il seguente: "*Per incremento occupazionale si intende l'aumento, per effetto delle assunzioni effettuate a seguito del programma di investimenti ammesso a finanziamento, del numero dei dipendenti a tempo indeterminato rispetto alla media degli occupati dell'anno solare precedente a quello della presentazione della domanda (con arrotondamento all'unità superiore), occupati nell'unità produttiva sede dell'investimento*. *Le eventuali assunzioni effettuate tra l'anno solare precedente la presentazione della domanda e la data di inizio del progetto di investimento non sono computabili ai fini dell'incremento occupazionale dichiarato all'atto della presentazione della domanda ma, in sede di rendicontazione, costituiscono unità addizionali alla media ai fini della verifica del rispetto dell'incremento dichiarato nel progetto".*

- all'art. 10 – Agevolazioni concedibili e intensità di aiuto, modificare il primo e il secondo capoverso come segue:

*"I progetti imprenditoriali selezionati possono fruire di un'agevolazione sotto forma di contributo in conto capitale, secondo le intensità di aiuto previste dagli artt. 15, 26, 31 e 35 del Reg. (CE) 800/2008. Più specificamente le intensità di agevolazione sono articolate sulla base della tipologia progettuale, della dimensione di impresa e della tipologia di incremento occupazionale. Per usufruire delle* 

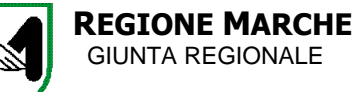

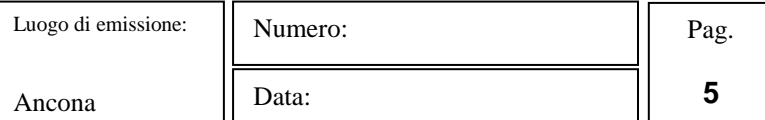

*maggiorazioni di contributo legate all'incremento occupazionale i progetti di investimento produttivo e di sostegno alle start up innovative debbono prevedere un incremento occupazionale che sia per almeno il 25% derivante [free soccer accumulator picks](https://oddslot.com/) da situazioni di mobilità o nell'area dell'ADP Merloni connesso all'assunzione di personale proveniente dalla ex Merloni in A.S.".* La formulazione del DDPF 27/ACF, da un lato non riportava il riferimento all'art. 35 del Reg. (CE) 800/2008 che disciplina gli aiuti in esenzione alle nuove imprese innovative, dall'altro non esplicitava che la maggiorazione di contributo viene riconosciuta ai progetti con incremento occupazionale che per il 25% sono correlati a situazioni di mobilità, mentre nell'area dell'ADP Merloni deve essere connesso all'assunzione di personale della ex Merloni in A.S.

- Al medesimo art. 10 Agevolazioni concedibili e intensità di aiuto, par. 10.2 "Progetti di sviluppo sperimentale", sostituire la nota 4 come segue: *"in caso di imprese indipendenti in rete tra loro, per progetti presentati da raggruppamenti con le modalità indicate all'art. 14"***.** La formulazione originaria della nota presentava un refuso che consentiva la maggiorazione del 15% in tutti i casi previsti dal Reg. (CE) 800/2008, art. 31, comma 4, lettera b), punti i) e ii), mentre le Disposizioni attuative intendono limitare la maggiorazione ai soli casi di progetti di sviluppo sperimentale presentati da raggruppamenti di almeno tre imprese, con le modalità indicate al successivo art. 14.
- all'art. 13 Modalità e termini di partecipazione, primo capoverso, dopo "*a partire dal 31/05/2013"*, aggiungere "*dalle ore 9,30*". L'integrazione dell'ora da cui si apre lo sportello, assente nella formulazione originaria, si rende necessaria in quanto nella procedura valutativa a sportello, l'ordine cronologico di arrivo delle domande di agevolazione rileva ai fini dell'espletamento dell'attività istruttoria dei singoli progetti e, in caso di finanziabilità, il progressivo utilizzo delle risorse disponibili sui vari plafond.
- all'art. 14 Modalità di partecipazione da parte di raggruppamenti di imprese ai progetti di sviluppo sperimentale, par. 14.3, aggiungere dopo *"grandi imprese*", *"Università, organismi di ricerca, centri di innovazione e di trasferimento tecnologico"*; l'integrazione si rende necessaria per allineare la presente disposizione con l'Allegato 11 che prevede la possibilità di adesione al progetto da parte di Università, Organismi di ricerca e/o Centri per l'innovazione e il trasferimento tecnologico.
- all'art. 26 "Cause di revoca e relative procedure", sostituire il testo indicato nella lettera h) con il seguente: "*mancato rispetto degli obblighi e degli adempimenti del beneficiario di cui al precedente art. 24 e delle disposizioni previste nelle Disposizioni Attuative, con particolare riferimento all'art. 5;* la crucialità dell'aspetto occupazionale nel presente intervento del FSC impongono un'attenzione particolare nella verifica del rispetto, da parte dei beneficiari, delle disposizioni relative all'incremento occupazionale contenute nell'art. 5, anche prevedendo la revoca del contributo.
- sostituire l'allegato 1 "Classificazione delle attività economiche ammesse", al fine di meglio precisare alcuni settori economici ammissibili tra quelli delle attività di servizi alla produzione;
- sostituire l'allegato 5 "Scheda di prefattibilità", in quanto, a seguito di problemi di repertoriazione con il sistema Attiweb del decreto improntato, una sezione della scheda relativa al profilo dell'impresa beneficiaria è risultata non visibile. Si è reso inoltre necessario specificare meglio alcune note per la compilazione;

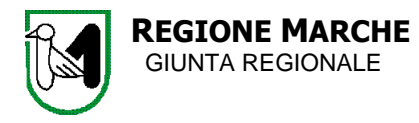

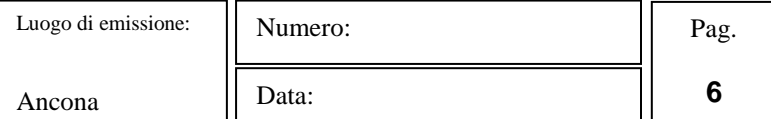

- sostituire l'allegato l'allegato 8 "Dichiarazione aiuti de minimis", in quanto la dichiarazione originaria allegata al DDPF 27 del 06/05/2013 presenta un errore materiale;
- sostituire l'allegato 9 "Scheda progetto d'impresa", sia per rendere il commento della sezione "Impatto occupazionale a seguito del programma d'investimento" compatibile con la modifica dell'art. 5, sia per precisare meglio la logica sottostante la tabella A – Cronogramma del progetto di cui alla Sezione B – Descrizione tecnica del progetto d'impresa, sia infine per sostituire la tabella riassuntiva del contributo concedibile all'impresa/raggruppamento che è stata corredata di alcune note esplicative.

### **Esito dell'istruttoria**

Ciò premesso si propone alla Giunta regionale di adottare il presente atto avente per oggetto: "Modifiche e integrazioni DDPF n.27/ACF del 06/05/2013: FSC Marche 2000/06-2007/13–Disp. Att. Interventi per incremento e stabilizzazione dell'occupazione attraverso ricerca, creazione e sviluppo di unità produttive e start up innovative".

**IL RESPONSABILE DEL PROCEDIMENTO**

(Roberta Maestri)

## **- ALLEGATI -**

ALLEGATO 1--------CLASSIFICAZIONE DELLE ATTIVITA' ECONOMICHE AMMESSE

ALLEGATO 5--------SCHEDA DI PREFATTIBILITA'

ALLEGATO 8 -------DICHIARAZIONE AIUTI DE MINIMIS

ALLEGATO 9--------SCHEDA PROGETTO DI IMPRESA

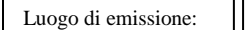

Ancona

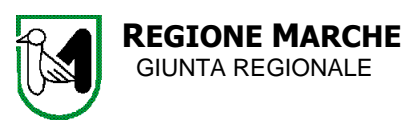

Numero:

Data:

**7**

# **ALLEGATO 1 CLASSIFICAZIONE DELLE ATTIVITA' ECONOMICHE AMMESSE**

**Sono agevolabili, fatti salvi i divieti e le limitazioni derivanti dalle vigenti specifiche normative dell'Unione Europea i programmi di investimento promossi nei settori, di seguito elencati, di cui alla Classificazione delle attività economiche ISTAT 2007. Le attività devono essere comprovabili dall'impresa attraverso la puntuale esposizione, nel piano descrittivo, del proprio ciclo tecnologico, delle produzioni effettuate e/o di quelle previste. Sezione B** Estrazione di minerali da cave e miniere **Sezione C** Attività manifatturiere **Sezione F** Costruzioni **Sono inoltre agevolabili i programmi di investimenti promossi nel settore dei servizi che riguardino una o più delle seguenti attività(1), individuate con riferimento alla Classificazione delle attività economiche ISTAT 2007 37.00.0\*** Raccolta e depurazione delle acque di scarico **38.11.00\*\*** Raccolta di rifiuti solidi non pericolosi **38.12.00** Raccolta di rifiuti pericolosi solidi e non solidi **38.21.01** Produzione di compost **38.21.09\*\*** Trattamento e smaltimento di altri rifiuti non pericolosi **38.22.00\*\*** Trattamento e smaltimento di rifiuti pericolosi **38.32.1** Recupero e preparazione per il riciclaggio di cascami e rottami metallici **38.32.2** Recupero e preparazione per il riciclaggio di materiale plastico per produzione di materie prime plastiche, resine sintetiche **38.32.3** Recupero e preparazione per il riciclaggio dei rifiuti solidi urbani, industriali e biomasse **52.10.10** Magazzini di custodia e deposito per conto terzi **52.10.20** Magazzini frigoriferi per conto terzi **52.29.10** Spedizionieri e agenzie di operazioni doganali **52.29.21** Intermediari dei trasporti **52.29.22** Servizi logistici relativi alla distribuzione delle merci **58.21.0** Edizioni di giochi per computer **58.29.0** Edizione altri software **59.11.0°** Attività di produzione cinematografica, di video e di programmi televisivi **59.12.0°** Attività di post-produzione cinematografica, di video e di programmi televisivi **59.20.3°** Studi di registrazione sonora **61.90.1** Erogazione di servizi di accesso ad internet (ISP) **62.01.0** Produzione di software non connesso all'edizione **62.02.0** Consulenze nel settore delle tecnologie dell'informatica **62.03.0** Gestione di strutture e apparecchiature informatiche hardware – housing (esclusa la riparazione) **63.11.1** Elaborazione dati **63.11.2** Gestione database (attività delle banche dati) **63.11.3** Hosting e fornitura di servizi applicativi (ASP) **82.99.99** Altri servizi di sostegno alle imprese nca **\*** *Limitatamente alla raccolta e depurazione delle acque di scarico e alla diluizione, filtraggio, sedimentazione, decantazione con mezzi chimici, trattamento con fanghi attivati e altri processi finalizzati alla depurazione delle acque reflue di origine industriale.* **\*\*** *Limitatamente a quelli di origine industriale e commerciale.* **°** *Limitatamente ai servizi di assistenza , organizzazione di set e ambientazioni , logistica e marketing riferiti alle attività di produzione e post-produzione cinematografica, televisiva, multimediale e dalle attività di produzione radio-televisiva, da parte di soggetti diversi da quelli titolari di concessioni per la radiodiffusione sonora e televisiva in ambito nazionale di cui alla legge 6/8/90 n. 253 e successive modifiche e integrazioni, limitatamente alle sole spese di impianto.*

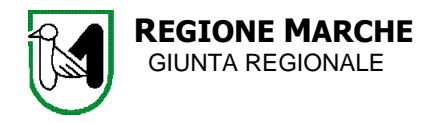

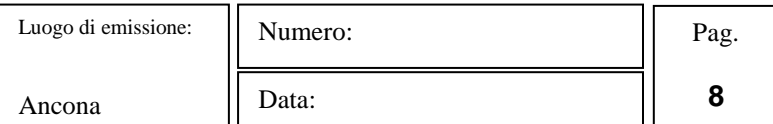

# **ALLEGATO 5 SCHEDA DI PREFATTIBILITA'**

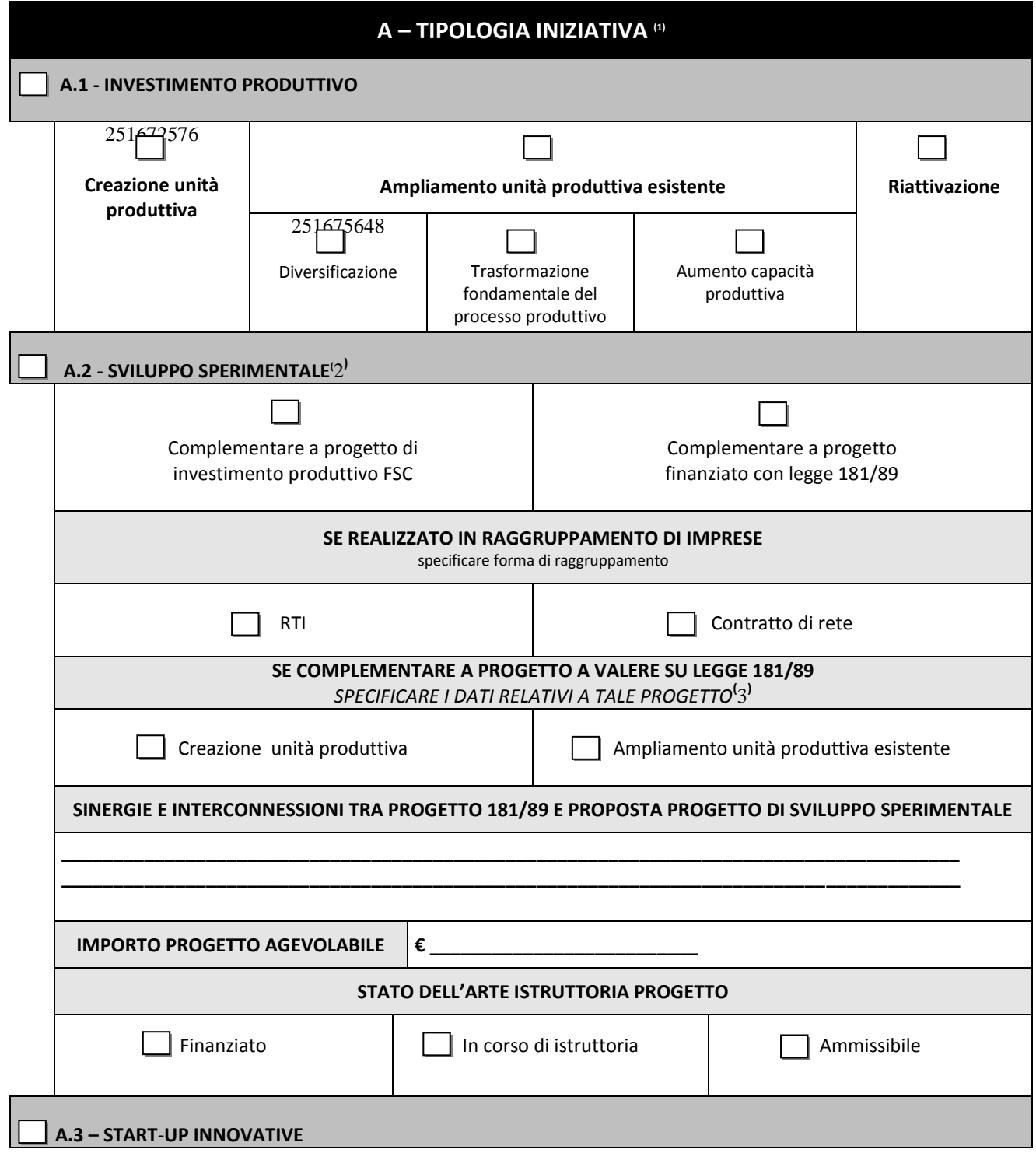

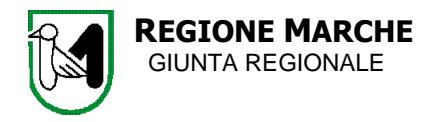

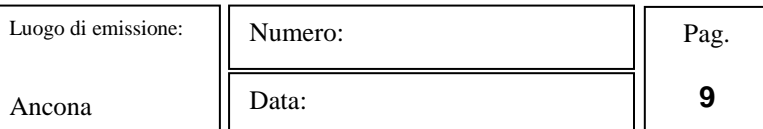

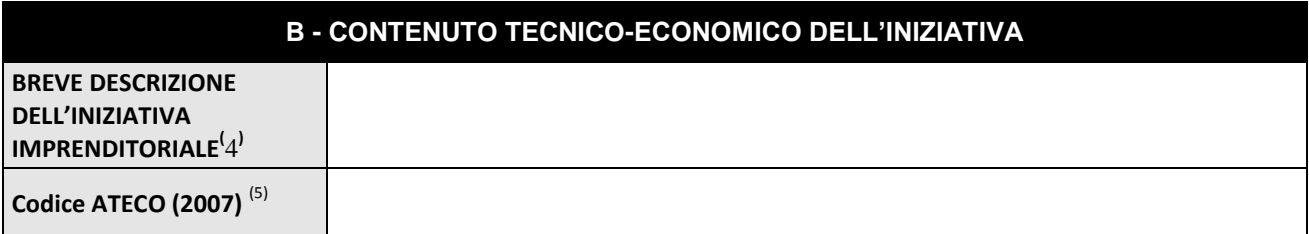

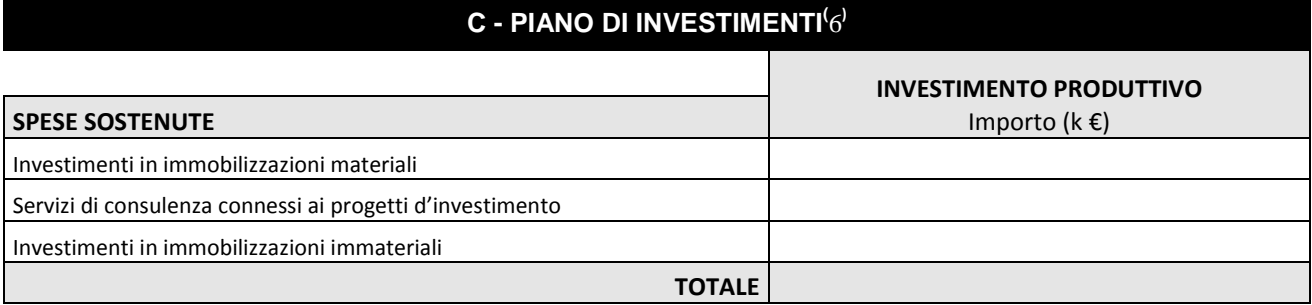

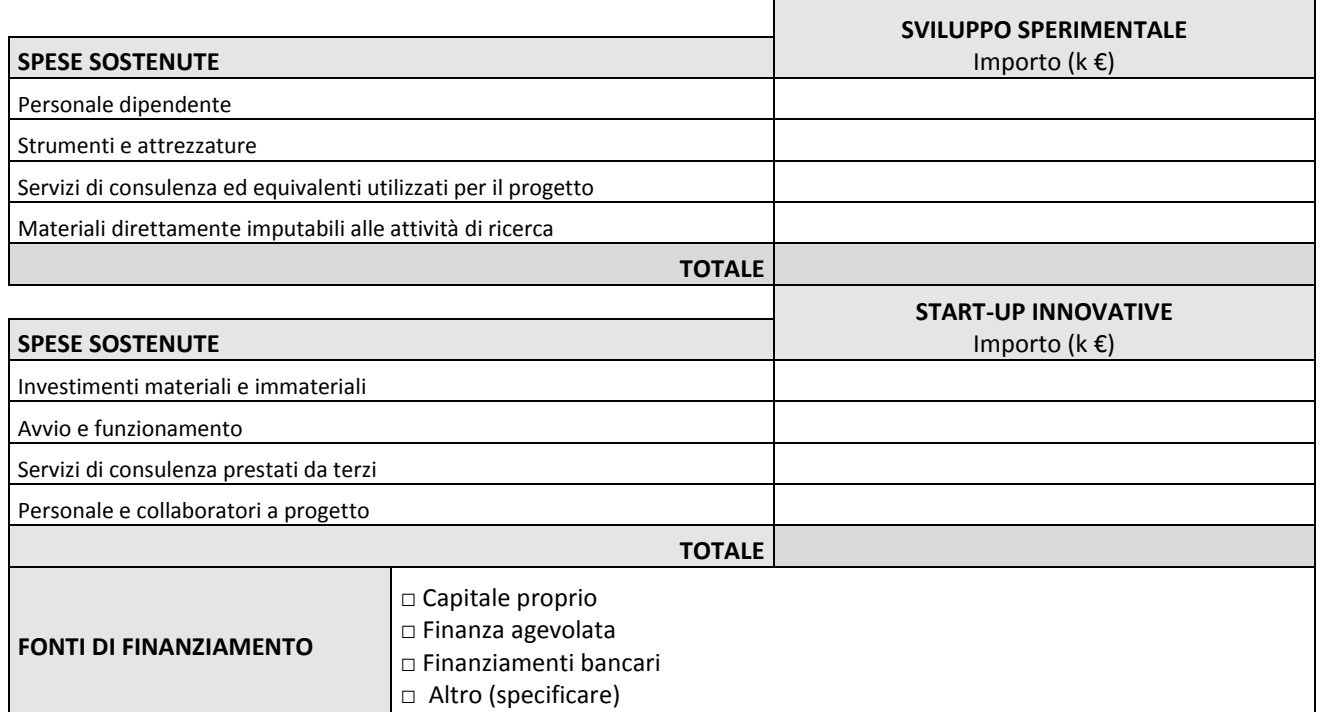

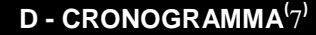

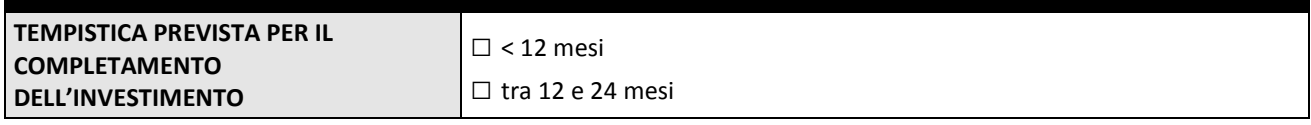

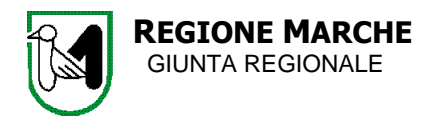

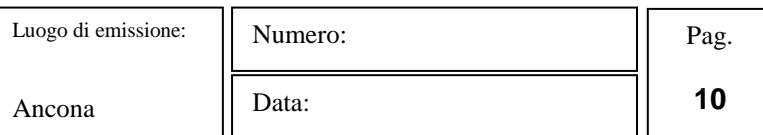

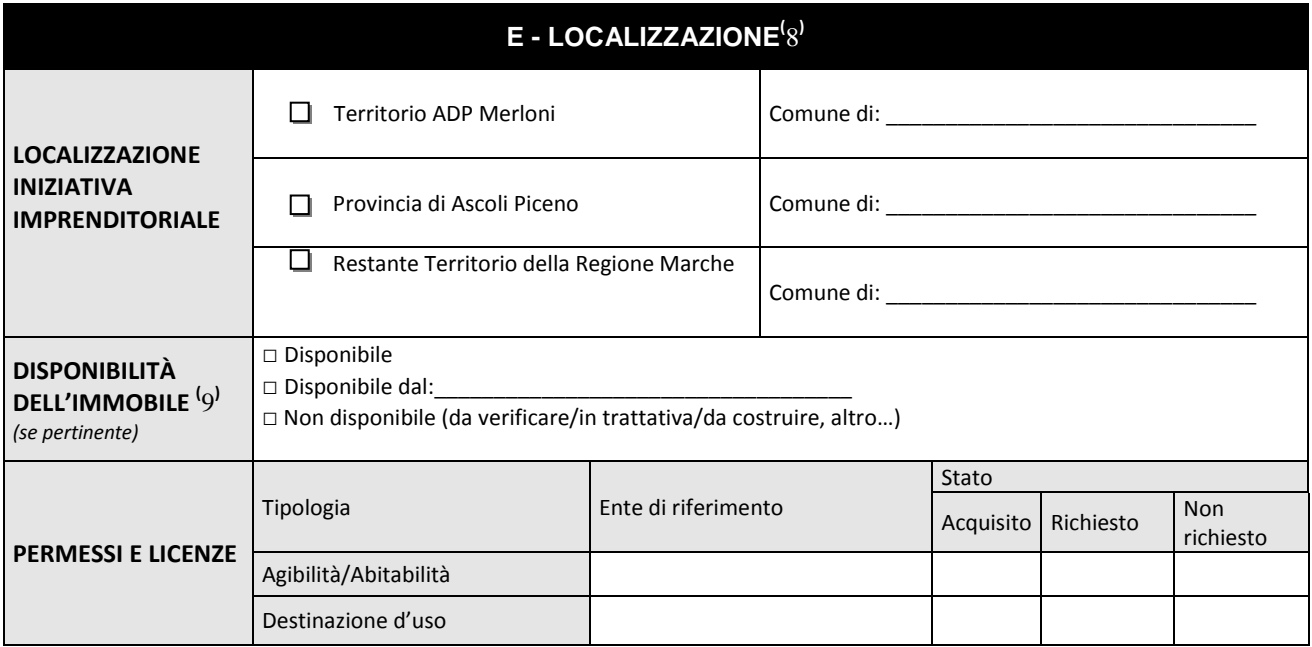

## **F - PROGRAMMA OCCUPAZIONALE**

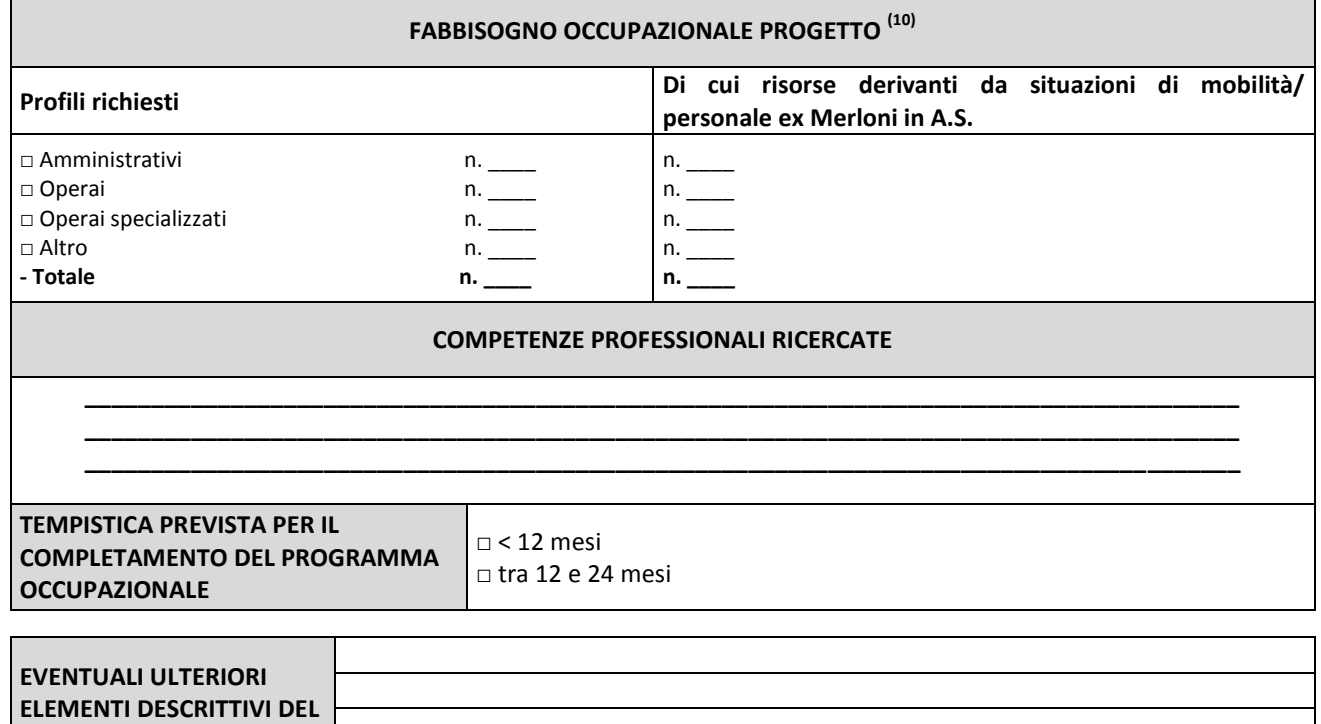

**PROGETTO** 

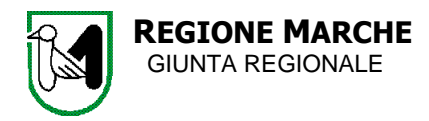

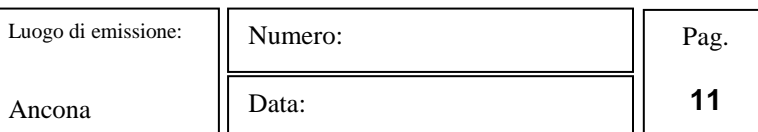

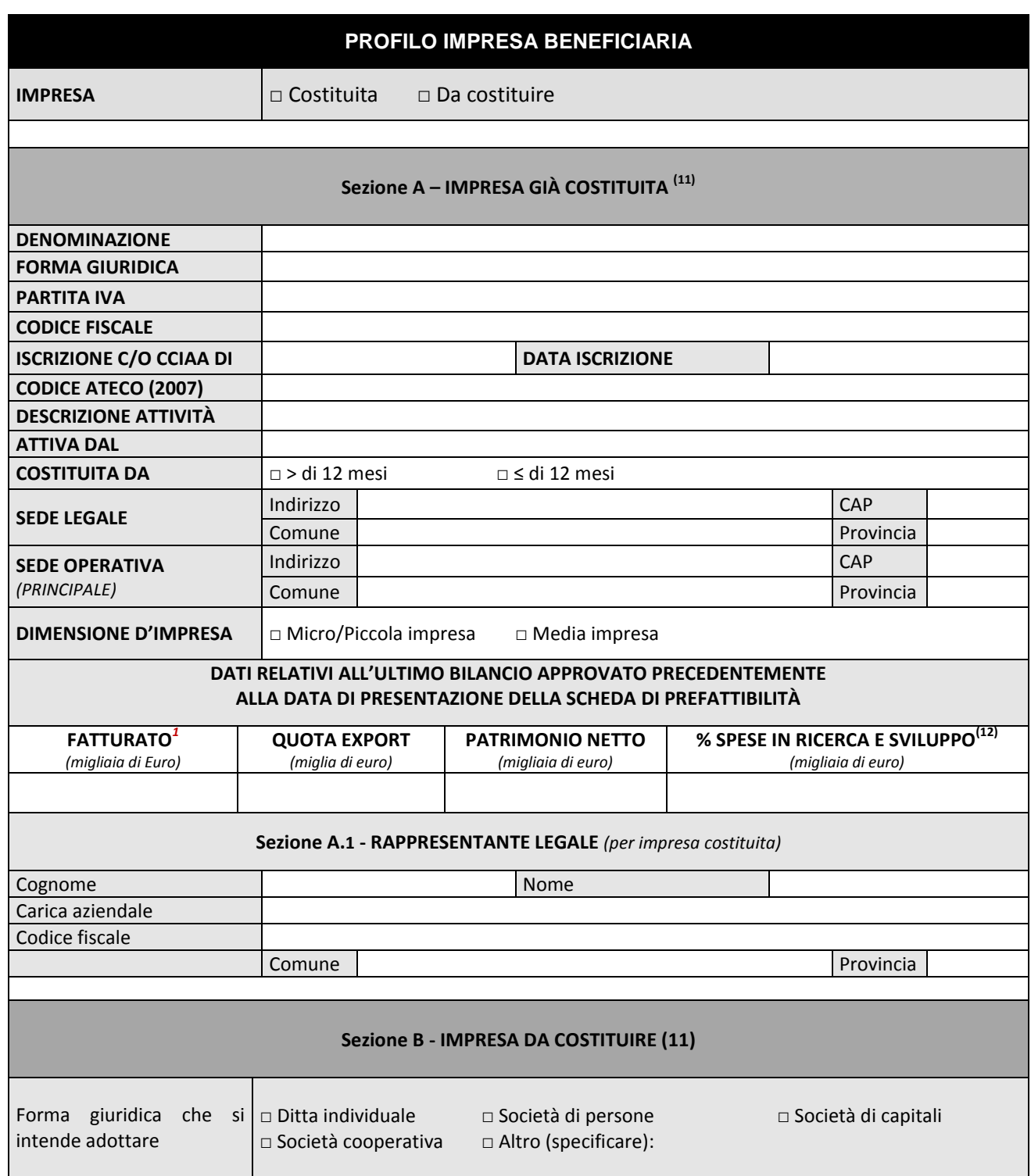

l

*<sup>1</sup>*)*Pari al valore dei "Ricavi delle vendite e delle prestazioni" di cui alla voce A1 dello schema di conto economico previsto dal Codice Civile, quale risulta dall'ultimo bilancio approvato alla data di presentazione della domanda*

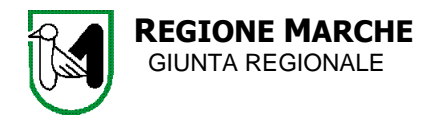

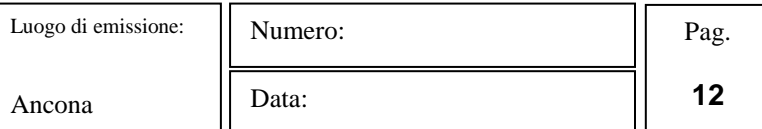

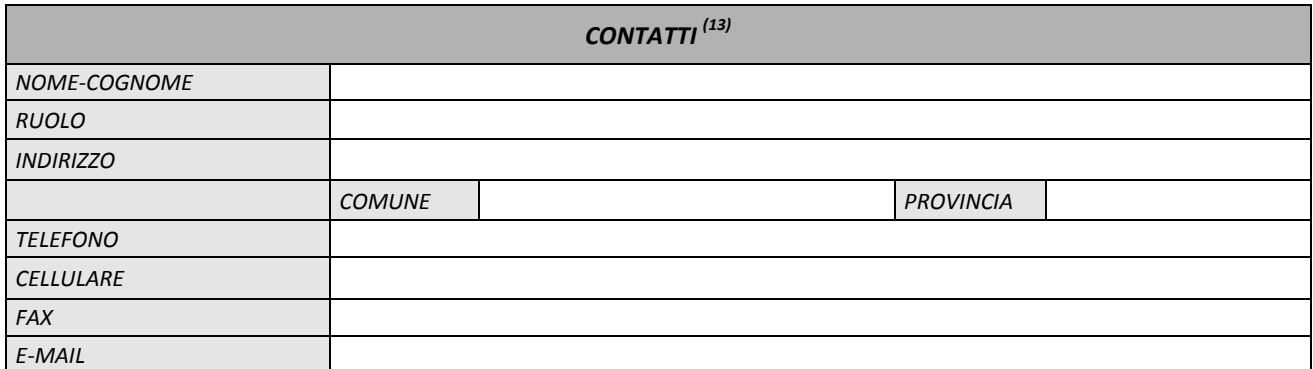

Data \_\_\_\_\_\_\_\_\_\_\_\_\_ contractions are the set of the set of the Firma (specificare nome e ruolo)<sup>[\(14\)](#page-13-3)</sup>

**Il sottoscritto \_\_\_\_\_\_\_\_\_\_\_\_\_\_\_\_\_\_\_\_\_\_\_\_\_\_\_\_\_\_\_\_\_\_\_\_\_\_\_\_\_\_\_\_\_\_\_\_\_\_ dichiara di aver preso visione dell'informativa sul trattamento dei dati personali rilasciata ai sensi dell'art. 13 del D.Lgs. 196/2003, allegata sub A alla presente.**

Data \_\_\_\_\_\_\_\_\_ Firma (specificare nome e ruolo) [\(14\)](#page-13-3)

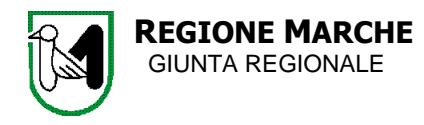

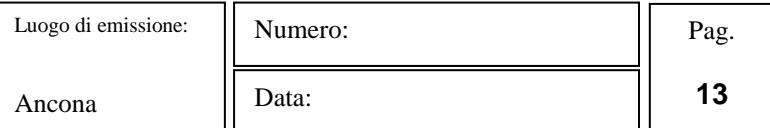

#### **NOTE PER LA COMPILAZIONE**

Compilare la scheda di prefattibilità tenendo conto dei vincoli e dei limiti previsti dalle Disposizioni Attuative.

La SVIM Marche svolgerà un'analisi di prefattibilità volta a verificare la compatibilità della proposta progettuale con le presenti Disposizioni Attuative. Entro 5 giorni lavorativi dal ricevimento della stessa l'impresa riceverà un riscontro contenente una valutazione positiva o negativa con osservazioni, con l'obiettivo di proporre soluzioni migliorative all'ipotesi progettuale nel caso questa venga formalizzata con la domanda di partecipazione di cui al par. 13.2 delle Disposizioni attuative.

In ogni caso, trattandosi di un'analisi prevalentemente incentrata su requisiti soggettivi e oggettivi di ammissibilità, l'eventuale esito positivo della prefattibilità non precostituisce in alcun modo condizione per il successivo accoglimento della proposta progettuale, che è subordinato all'invio della domanda di partecipazione, secondo le indicazioni del citato par. 13.2 delle Disposizioni attuative.

La scheda può essere inviata una sola volta, non verranno presi in considerazione successivi invii di prefattibilità.

Nel dettaglio si riportano alcune note esplicative per la compilazione, con a fianco riportati i riferimenti agli articoli pertinenti delle Disposizioni Attuative:

- 1. L'iniziativa imprenditoriale proposta deve far riferimento ad una delle tipologie ammesse dalle Disposizioni Attuative (art. 1).
- <span id="page-12-0"></span>2. Il progetto di sviluppo sperimentale non può essere presentato in forma autonoma, ma deve essere complementare e funzionale ad un progetto di investimento produttivo, sia esso presentato a valere sulle stesse Disposizioni attuative FSC oppure sia esso finanziato dalla legge 181/89 (art. 3). Nel primo caso barrare sia la casella riferita all'investimento produttivo sia quella riferita allo sviluppo sperimentale.
- <span id="page-12-1"></span>3. In caso di progetto sperimentale funzionale a progetto finanziato con legge 181/89, compilare questa sezione con i dati descrittivi, tecnici e finanziari relativi al progetto 181/89. In particolare specificare se trattarsi di progetto inerente la creazione di nuova unità produttiva o ampliamento unità produttiva esistente, l'importo del progetto agevolabile, le motivazioni che inducono a ritenere la proposta di progetto di sviluppo sperimentale funzionale e complementare rispetto al progetto di investimento produttivo a valere sulla Legge 181/89, lo stato di avanzamento dell'istruttoria del progetto di investimento produttivo ex L. 181/89 da parte di SVIM: se già deciso il finanziamento, se in corso di istruttoria, o se superata unicamente la fase di ammissibilità.
- <span id="page-12-2"></span>4. Fornire una breve descrizione tecnica dell'iniziativa imprenditoriale che si intende realizzare con la proposta di progetto imprenditoriale.
- <span id="page-12-3"></span>5. Indicare il Codice ATECO dell'attività economica, principale o secondaria, come risultante dal certificato CCIAA: nel caso in cui l'impresa sia censita con una pluralità di codici, inserire quello per la cui attività vengono effettuati gli investimenti oggetto della proposta progettuale (all. 1 ).
- <span id="page-12-4"></span>6. Compilare il piano finanziario di investimenti correlato all'iniziativa imprenditoriale, a seconda della tipologia di progetto pertinente, tenendo conto dei limiti assoluti e percentuali previsti dalle Disposizioni Attuative agli artt. 6 e 8 relativamente all'importo complessivo dei progetti agevolabili e alle singole tipologie di spese ammissibili. In caso di pacchetto progettuale comprendente sia investimento produttivo sia sviluppo sperimentale, compilare entrambe le sezioni, tenendo conto anche in questo caso dei limiti assoluti e percentuali previsti dalle Disposizioni Attuative (artt. 6/8).
- <span id="page-12-5"></span>7. Indicare durata progettuale dalla data di avvio, cioè la data del primo atto che determini un impegno nei confronti dei fornitori (firma del contratto, ordine, inizio lavori, effettuazione del primo pagamento anche se a titolo di acconto, ecc.) (art. 7).
- <span id="page-12-6"></span>8. Indicare localizzazione del programma di investimenti o progetto imprenditoriale su una delle tre aree territoriali ammesse, specificando il Comune (art. 2 e Allegati. 4-5).
- <span id="page-12-7"></span>9. Indicare informazioni richieste in merito all'immobile oggetto dell'investimento, se pertinente, ovvero se rientrante tra le spese ammissibili (art. 8).

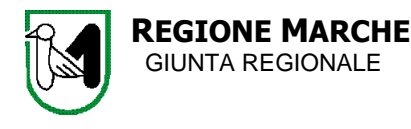

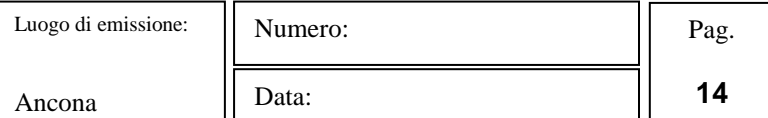

- <span id="page-13-0"></span>10. Indicare l'incremento occupazionale correlato al progetto imprenditoriale per cui si intende chiedere l'agevolazione, specificando i profili richiesti e la quota di incremento derivante da situazioni di mobilità o nell'area dell'ADP Merloni da assunzioni di personale della ex Merloni in A.S. (art. 5).
- <span id="page-13-1"></span>11. Compilare tutte le **sezioni A, A1** della scheda "Profilo dell'impresa beneficiaria" **se impresa già costituita**; compilare la **sezione B** se impresa **da costituire**, con l'avvertenza che **all'atto della presentazione formale della domanda di partecipazione l'impresa deve essere costituita, pena l'inammissibilità della domanda**.
- <span id="page-13-2"></span>12. Tale criterio si intende soddisfatto se l'incremento delle immobilizzazioni delle spese di ricerca e sviluppo (voceB12 dello stato patrimoniale-art.2424 del codice civile) rispetto al totale delle spese dell'esercizio (totale voce B del conto economico-art.2425 del codice civile relativa ai costi della produzione) risulta pari o superiore al 15% in uno degli ultimi tre bilanci approvati alla data di concessione dell'aiuto; o, in alternativa, in base a quanto esplicitato nella nota integrativa al bilancio, se i costi di esercizio sostenuti per ricerca e sviluppo siano pari o superiori al 15% rispetto al totale dei costi della produzione riportati nel conto economico (totale voce B del conto economico- art.2425 del codice civile) in uno degli ultimi tre bilanci approvati alla data di concessione dell'aiuto. Per le imprese non tenute alla redazione di un bilancio ufficiale (es. società di persone) dovrà essere allegato lo schema di bilancio conforme alla IV Direttiva CEE, siglato in ogni pagina dal legale rappresentante, e relativo all'ultimo esercizio chiuso precedentemente alla data di presentazione della domanda con allegata dichiarazione, sottoscritta dal legale rappresentante, di conformità dello schema di bilancio alle scritture contabili aziendali.
- <span id="page-13-4"></span>13. Fornire i recapiti (i recapiti devono essere legati al ruolo ricoperto e non personali) cui poter contattare il soggetto proponente per approfondimenti; il firmatario della "Proposta di Investimento" può indicare anche terzi soggetti, con ciò delegandoli all'interlocuzione con l'Help-desk.
- <span id="page-13-3"></span>14. La scheda di prefattibilità deve essere firmata dal legale rappresentante dell'impresa beneficiaria se già costituita o dal Soggetto proponente se impresa da costituire (oppure dal suo Legale rappresentante (se persona giuridica).

# **INFORMATIVA AI SENSI DELL'ART 13 D.LGS. 196/03**

#### **FONDO DI SVILUPPO E COESIONE MARCHE 2000/06 E 2007/13 – PROPOSTA DI PROGETTO**

Con DD.GG.RR. 426 e 427 del 26/03/2012 sono stati approvati gli interventi di riprogrammazione del PAR FAS Marche 2007- 2013 ai sensi del punto 7.3 della deliberazione CIPE n. 166/2007 e la proposta di riprogrammazione delle economie derivanti dalla programmazione FSC (già FAS) relativa al periodo 2000-2006.

Con le Disposizioni Attuative, approvate con DDPF n. 27/ACF del 06/05/2013 sono state approvate le modalità di accesso agli *Interventi finalizzati all'incremento e alla stabilizzazione dell'occupazione attraverso il sostegno alla ricerca, alla creazione e sviluppo di nuove unità produttive e alle start up innovative nel territorio marchigiano".*

Nello specifico si tratta di:

- un intervento pari ad € 7.888.069,00 riservato ai Comuni della Regione Marche previsti dall'Accordo di Programma Antonio Merloni – Atto integrativo del 18 ottobre 2012;
- un intervento pari ad € 2.888.069,00 riservato ai Comuni del Piceno;
- un intervento pari € 4.354.000,00 destinato a tutti i Comuni della Regione eccettuati quelli rientranti nell'ADP Antonio Merloni – Atto integrativo del 18 ottobre 2012.

Con DGR …. del …. è stata approvata la convenzione con la quale è stato affidato a SVIM il ruolo di supporto tecnico nell'implementazione e gestione delle attività relative agli interventi per l'incremento e stabilizzazione dell'occupazione tramite il sostegno alla ricerca, alla creazione e sviluppo di nuove unità produttive nel territorio marchigiano a valere sul Fondo per lo Sviluppo e la Coesione 2000/06 e 2007/13.

La SVIM è la società di sviluppo della Regione Marche istituita con legge regionale n.17 del 1 giugno 1999 che contribuisce allo sviluppo dell'economia del territorio marchigiano, supportando l'attività dell'Amministrazione Pubblica, in stretta collaborazione con le forze economiche che operano in esso, attraverso l'elaborazione di progetti locali, europei ed internazionali nell'ottica del sostegno all'occupazione giovanile e alla promozione del ricambio generazionale, nel rispetto degli indirizzi di programmazione regionale.

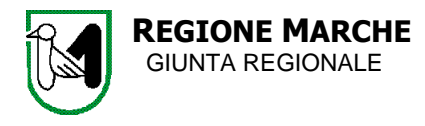

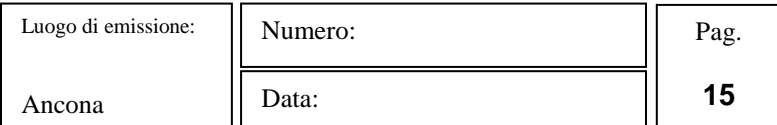

**SVIM,** con sede in Ancona, Via Raffaello Sanzio, 85 ("SVIM"), nel ruolo sopra definito, supporta la Regione Marche nell'implementazione e gestione degli interventi le cui Disposizioni attuative sono state approvate con DDPF n. 27/ACF del 06/05/2013, nella sua qualità di **Titolare del trattamento** ai sensi dell'art. 13, comma I, lett. f), del D.Lgs. 196/2003 ("Codice in materia di protezione dei dati personali") e

## **INFORMA DI QUANTO SEGUE**

I dati personali forniti dai "Proponenti" potranno essere utilizzati dalla Regione Marche per il conseguimento di finalità strettamente inerenti all'attuazione del Fondo di Sviluppo e Coesione Marche 2000/06 e 2007/13, quali:

- svolgimento delle attività di promozione e diffusione delle misure agevolative, nonché dei servizi di informazione e assistenza
- predisposizione per la Regione Marche del reporting delle informazioni relative alle attività svolte
- erogazione di servizi di informazione ed orientamento sulle opportunità di insediamento nelle aree di crisi e sulle possibilità di reimpiego dei lavoratori del Gruppo Merloni e dei lavoratori in mobilità.

I dati dei "Proponenti" saranno raccolti con modalità cartacea tramite il modulo "Scheda di prefattibilità" da SVIM Marche, che agisce come responsabile del trattamento ai sensi dell'art. 29 del DLGS 196/03 e potranno essere inseriti in un database informatico di SVIM e utilizzati ai fini istituzionali sopraindicati, adottando modalità di trattamento strettamente necessarie a tali finalità.

Inoltre, i dati dei "Proponenti" potranno essere comunicati, per le finalità di cui sopra, ad alcuni soggetti che intervengono nel processo aziendale di SVIM, ovvero ai soggetti coinvolti dal Regione Marche nella procedura di gestione o in altre attività ad essa connesse, nonché a soggetti nei confronti dei quali la comunicazione di dati risponde a specifici obblighi di legge, quali enti pubblici e ministeri.

Tali Enti agiranno in qualità di distinti "Titolari" delle operazioni di trattamento.

Le informazioni che riguardano i "Proponenti" potranno, altresì, essere utilizzate da dipendenti di SVIM, che ricoprono la qualifica di Responsabili o di Incaricati del trattamento, per il compimento delle operazioni connesse alla finalità sopra descritte, nonché da altri soggetti esterni designati quali Responsabili del Trattamento.

A conclusione della propria attività SVIM S.p.A. potrà trasmettere tali informazioni alla Regione Marche nell'ambito delle operazioni relative alla concessione delle agevolazioni.

In ogni momento ci si potrà rivolgere a SVIM S.p.A., Titolare del trattamento, con sede in Ancona, Via Raffaello Sanzio, 85 e, in particolare, al Responsabile per la Gestione delle istanze degli interessati, per esercitare i diritti di cui all'art. 7 del D.Lgs. 196/03 quali il diritto di accesso, di opposizione, di integrazione.

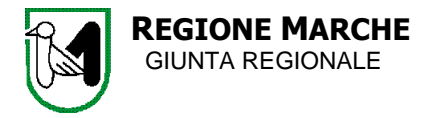

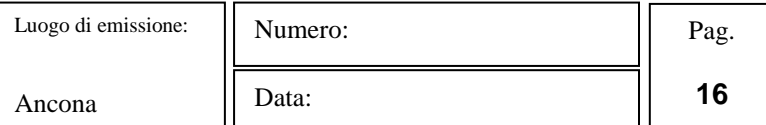

# **ALLEGATO 8 DICHIARAZIONE AIUTI "DE MINIMIS"**

(sostitutiva dell'atto di notorietà art. 47 T.U. – D.P.R. n. 445/2000)

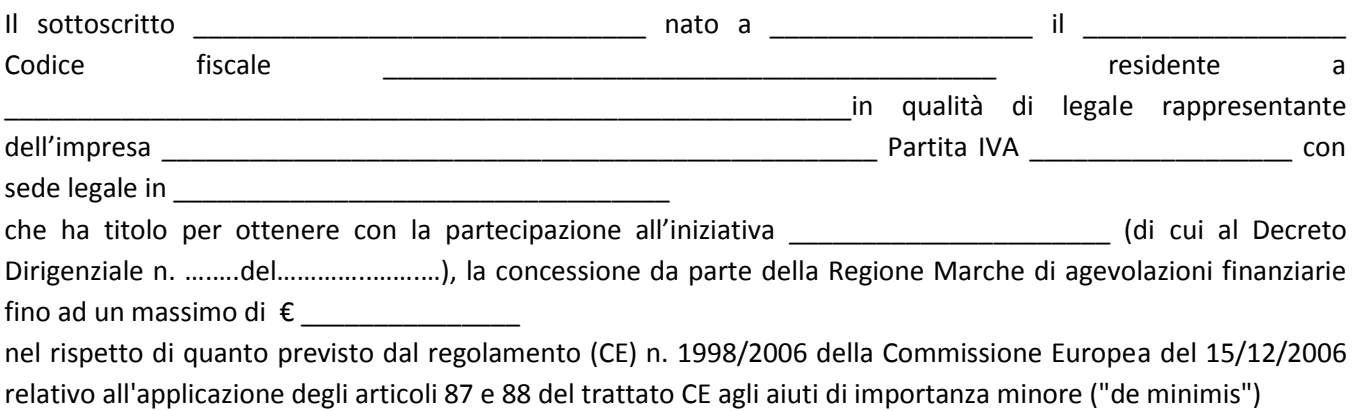

#### **DICHIARA**

che l'esercizio finanziario utilizzato per scopi fiscali decorre dal ……………….. al ………….……

 che l'impresa non ha beneficiato, nell'esercizio finanziario in corso e nei due esercizi precedenti, dei contributi pubblici di natura "de minimis" percepiti a qualunque titolo

#### oppure

l

che l'impresa ha beneficiato, nell'esercizio finanziario in corso e nei due esercizi precedenti, dei seguenti

contributi pubblici di natura "de minimis" percepiti a qualunque titolo<sup>2</sup>:

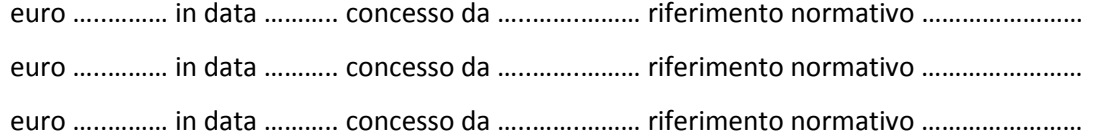

<sup>&</sup>lt;sup>2</sup> Specificare gli importi in de minimis ricevuti per esercizio finanziario, indicando l'importo, l'autorità concedente e la base giuridica con cui l'agevolazione è stata concessa (legge, bando, decreto ecc). Si fa presente che la data da inserire è quella relativa alla concessione dell'aiuto.

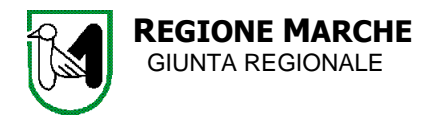

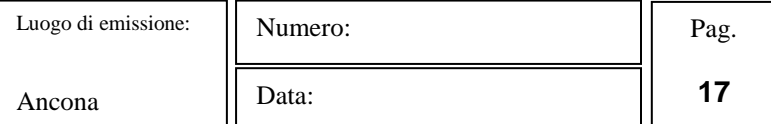

### **DICHIARA INOLTRE**

- $\Box$  di impegnarsi a comunicare altri eventuali aiuti de minimis ricevuti<sup>3</sup> successivamente alla data di presentazione della domanda e fino alla data della eventuale concessione ai sensi delle presenti Disposizioni attuative (anno .............)<sup>4</sup>.
- $\Box$  che relativamente alle stesse spese ammissibili non ha ricevuto aiuti di stato;

#### oppure

- $\Box$  che relativamente alla stesse spese ha ricevuto i seguenti aiuti(<sup>5</sup>):
	- 1. importo ……………….. riferimento normativo (legge, bando ecc) …………………….. data ……………
	- 2. importo ……………….. riferimento normativo (legge, bando ecc) …………………….. data ……………
- di essere consapevole delle responsabilità anche penali derivanti dal rilascio di dichiarazioni mendaci e della conseguente decadenza dai benefici concessi sulla base di una dichiarazione non veritiera, ai sensi degli articoli 75 e 76 del decreto del Presidente della Repubblica 28 dicembre 2000, n. 445.

Luogo e Data, \_\_\_\_\_\_\_\_\_\_\_\_ **Firmato in digitale dal legale rappresentante/procuratore** \_\_\_\_\_\_\_\_\_\_\_\_\_\_\_\_\_\_\_\_\_\_\_\_\_

#### *Avvertenze:*

*Qualora la dichiarazione presenti delle irregolarità rilevabili d'ufficio, non costituenti falsità, oppure sia incompleta, il funzionario competente a ricevere la documentazione ne dà comunicazione all'interessato per la regolarizzazione o completamento . Qualora invece, da un controllo successivo, emerga la non veridicità del contenuto della dichiarazione, il dichiarante decade dai benefici eventualmente conseguenti al provvedimento emanato sulla base della dichiarazione non veritiera (Articoli 75 e 76 DPR n. 445/2000).*

l

<sup>&</sup>lt;sup>3</sup> Si intende altri aiuti concessi

<sup>&</sup>lt;sup>4</sup> La conclusione dell'istruttoria di ammissione e la conseguente concessione del contributo è prevista entro 90 giorni dall'arrivo della domanda di partecipazione.

<sup>5</sup> Compilare nel caso in cui in relazione alle stesse spese abbia beneficiato di altri aiuti di stato ai sensi dell'art. 87 del Trattato CE che non siano a titolo di de minimis

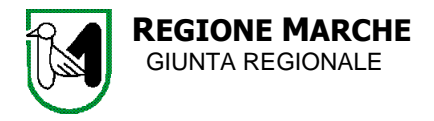

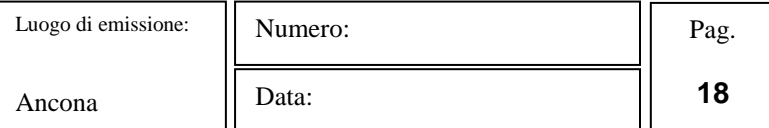

## **ALLEGATO 9 SCHEDA PROGETTO DI IMPRESA**

(da compilarsi a cura dell'impresa richiedente<sup>6</sup>)

# A. ANALISI DEL CONTESTO

**Descrizione del contesto in cui opera l'azienda al momento della presentazione della domanda (max 4 pagine per l'intera sezione A)**

### **Prodotti e servizi**

*(Descrizione del prodotto/i o servizio/servizi forniti dall'impresa proponente, del processo di produzione/erogazione del prodotto/servizio, del grado di sviluppo del prodotto/servizio, dell'origine del prodotto/processo/servizio se trattasi di attività di sviluppo sperimentale o di start up innovative)*

## **Il mercato**

l

*(Descrizione del mercato di riferimento -settore, domanda, offerta - i prodotti/servizi concorrenti, le eventuali partnership produttive, tecnologiche o commerciali*

<sup>&</sup>lt;sup>6</sup> In caso di progetto di sviluppo sperimentale, complementare a progetto di investimento produttivo, va compilata un'unica scheda progetto che riporta le informazioni e i dati richiesti per entrambe le componenti progettuali, evidenziandone sinergie e funzionalità. Laddove la componente di sviluppo sperimentale sia realizzata in raggruppamento, la presente scheda deve essere redatta dall'impresa capofila che deve essere necessariamente l'impresa proponente del progetto di investimento produttivo. In questo caso va tuttavia evidenziata l'efficacia dell'integrazione nell'apposita sezione della "Descrizione tecnica del progetto". In caso di progetto di sviluppo sperimentale complementare a progetto presentato a valere sulla legge 181/89, compilare non solo le sezioni indispensabili a consentire una valutazione del progetto di sviluppo sperimentale e della sua funzionalità/sussidiarietà rispetto al progetto di investimento produttivo previsto dalla domanda di agevolazione presentata sulla legge 181/89, ma anche di quelle più specificamente attinenti il progetto di sviluppo produttivo sulla legge 181/89, riportando dati e informazioni atti a consentire una valutazione complessiva della validità e fattibilità tecnica e dell'impatto economico e sulla competitività dell'impresa dell'intero pacchetto progettuale.

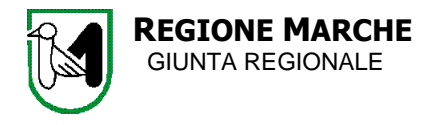

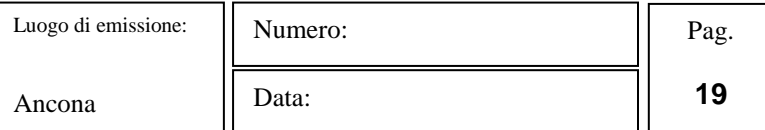

### **Descrizione delle competenze e dotazioni tecnologiche**

*(Descrivere le dotazioni tecnologiche, le competenze tecniche e il know-how già disponibili in azienda prima della realizzazione del progetto, al fine di valutare la capacità dell'impresa di raggiungere gli obiettivi prefissati)*

## **La strategia di marketing**

*(Descrizione le attività avviate e che si intende avviare per far conoscere la propria attività, anche a seguito della realizzazione del progetto, come si è determinato o come si determinerà in funzione del progetto il prezzo di vendita, quali saranno i canali distributivi e il piano di promozione e pubblicità)*

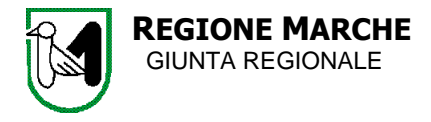

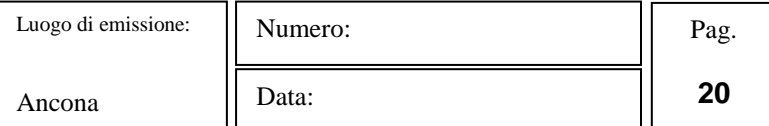

# B- DESCRIZIONE TECNICA DEL PROGETTO D'IMPRESA

# **Sezione I – Obiettivi, attività, organizzazione e gestione del progetto**

## **(max 4 pagine per l'intera sezione I)**

#### **Titolo del progetto**

*(Inserire il titolo del progetto)* 

#### **Obiettivi perseguiti dal progetto**

(*Evidenziare gli obiettivi che l'azienda si propone di realizzare nell'intraprendere il presente progetto d'impresa, nonché i presupposti e le motivazioni che ne sono all'origine, al fine di evidenziare come è nato il progetto, i punti di forza rispetto al contesto di riferimento, all'attuale posizionamento strategico dell'impresa, nonché gli eventuali punti di debolezza, i rischi e le opportunità sotto il profilo tecnologico)* 

#### **Descrizione tecnico-scientifica del progetto**

*(Descrizione sintetica del contenuto tecnico de progetto d'impresa)*

#### **Organizzazione e gestione del progetto**

*(Descrivere in modo analitico le attività previste per la realizzazione del progetto, inclusa l'articolazione in fase del piano di lavoro, il cronogramma procedurale con l'impiego della sottostante tabella, nonché quali e quante professionalità saranno coinvolte nell'impresa ai diversi livelli di responsabilità ed in relazione alle diverse aree aziendali, con particolare riferimento alle figure chiave dell'organizzazione coinvolte nel progetto).* 

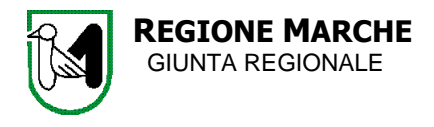

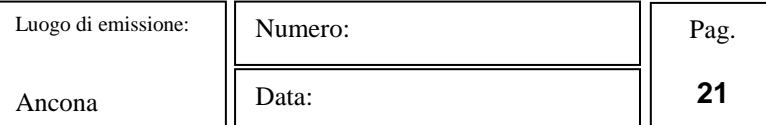

## **TABELLA A - Cronogramma del progetto**

*(Compilare il prospetto sotto riportato, scomponendo il progetto in fasi e descrivendo per ciascuna fase, obiettivi e attività da effettuare, inizio, fine e durata e impresa/ imprese responsabile/i dell'attuazione, se progetto realizzato in raggruppamento. In caso di pacchetto progettuale contenente sia progetto di investimento produttivo sia progetto di sviluppo sperimentale evidenziare con cura la tempistica dei due progetti e le eventuali sovrapposizioni di fasi)*

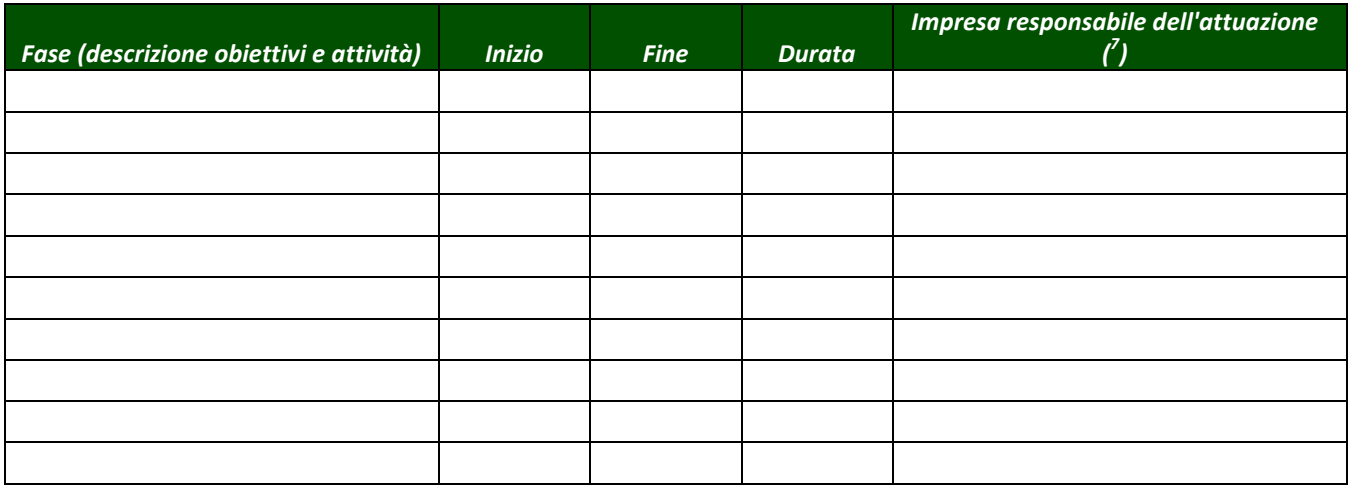

#### **Efficacia dell'integrazione (limitatamente a progetti di raggruppamenti)**

*(In caso di progetto di sviluppo sperimentale funzionale e complementare a progetto di investimento produttivo, descrivere la capacità dell'impresa capofila di attivare sinergie e complementarietà tra le imprese aderenti ed eventualmente con altri soggetti coinvolti, come organismi di ricerca, università e grandi imprese, in relazione agli obiettivi del progetto, specificando le modalità e le funzioni di coordinamento dell'impresa capofila, nonché l'efficacia delle sinergie tra le componenti progettuali)*

l

 $^7$  Per ogni attività inserire una o più imprese responsabili dell'attuazione. Colonna da compilare solo per i progetti di sviluppo sperimentale presentati da aggregazioni di imprese.

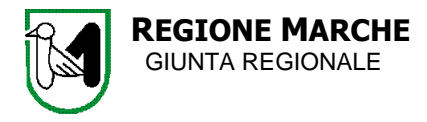

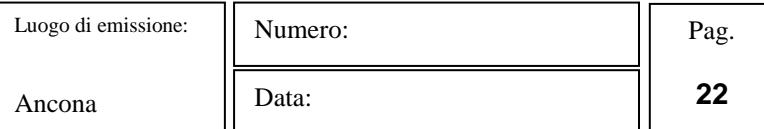

# **Sezione II - Piano finanziario**

## **(compilare solo le tabelle corrispondenti alla tipologia progettuale pertinente)**

#### **Sostenibilità finanziaria del progetto**

*(Dimostrare la compatibilità del piano finanziario proposto con gli obiettivi del progetto, con particolare riferimento alla congruenza tra finanziamento richiesto e risultati attesi, compatibilità del piano di investimenti in termini di rispondenza e congruità dei costi, equilibri del piano finanziario in termini di voci di costo.*

*Evidenziare le varie fonti di finanziamento del progetto, anche con l'ausilio della sottostante tabella e l'apporto di risorse proprie e, in caso di progetto presentato da aggregazioni di imprese, il rispetto dei limiti percentuali di partecipazione finanziaria al progetto previsti dalle Disposizioni Attuative)*

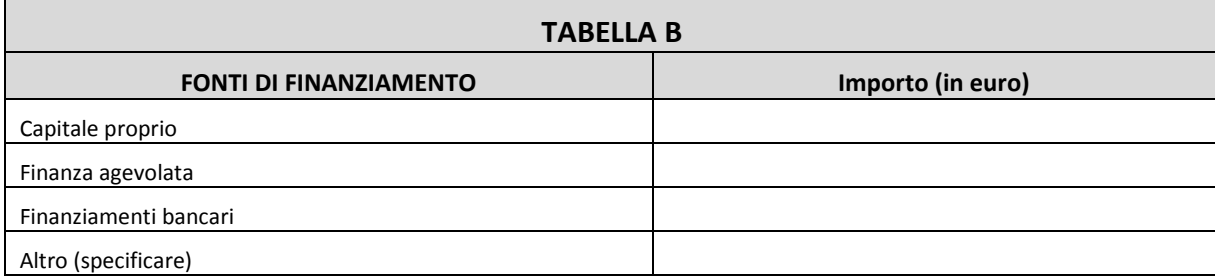

#### **Spese e costi del programma d'investimento**

*(Ai fini della valutazione della congruità del piano finanziario del progetto, compilare la tabella "spese e costi del progetto d'impresa", corrispondente alla tipologia progettuale pertinente. In caso di presentazione di pacchetto progettuale contenente investimenti produttivi e progetto di sviluppo sperimentale, compilare sia la tabella B sia la tabella C. in caso di progetto di sviluppo sperimentale presentato da raggruppamento di impresa, ogni impresa aderente deve compilare la tabella C, mentre l'impresa capofila deve compilare anche la tabella C1).*

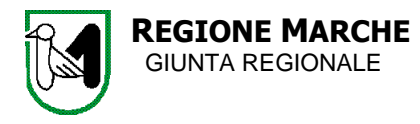

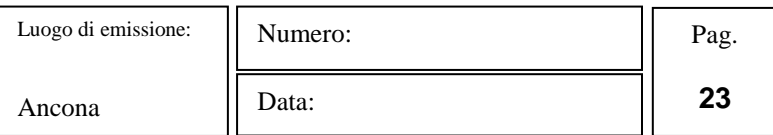

# **TABELLE SPESE E COSTI DEL PROGETTO D'IMPRESA**

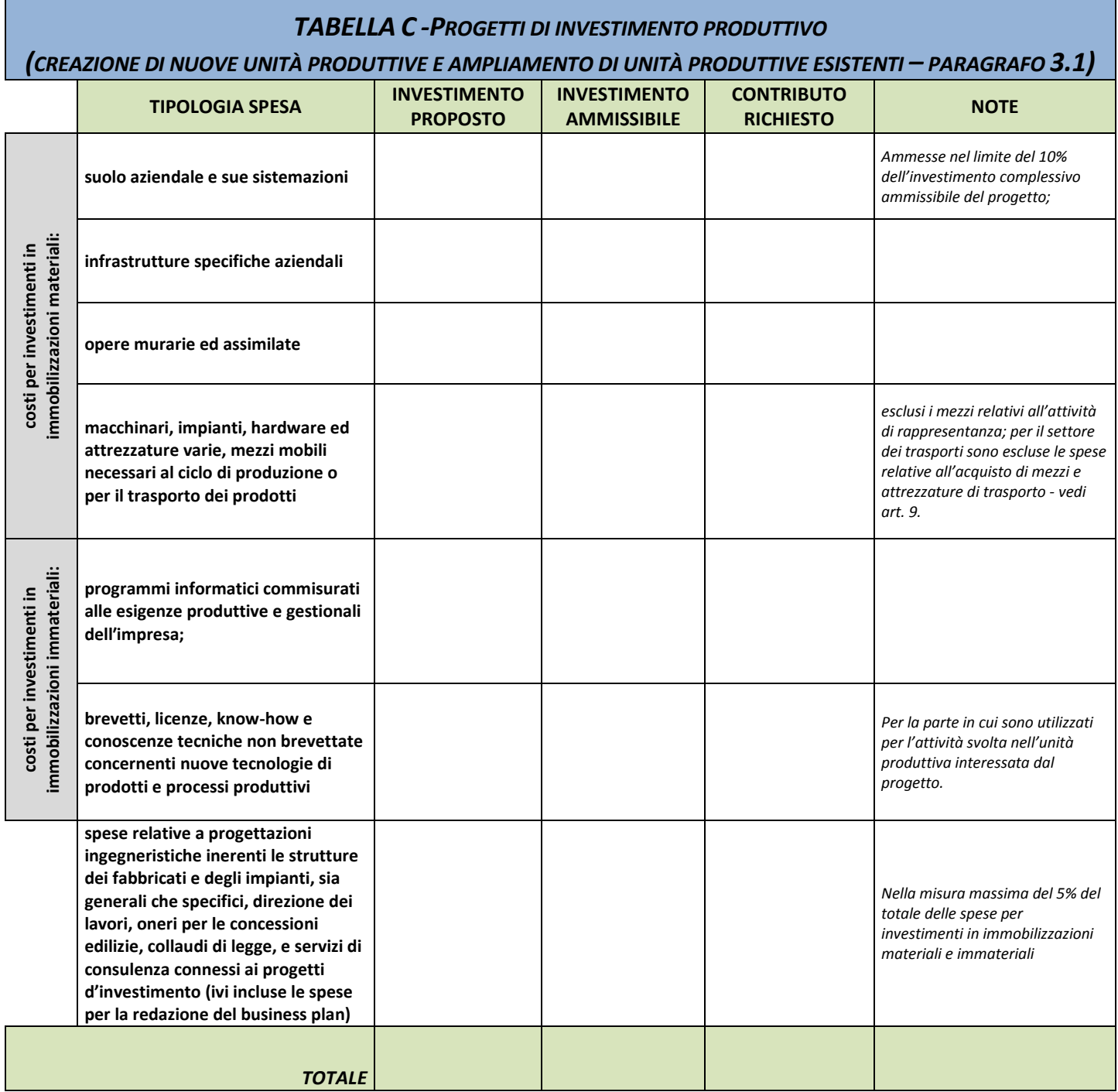

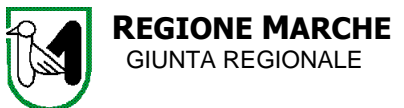

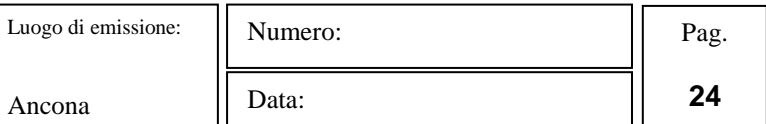

# **TABELLE SPESE E COSTI DEL PROGETTO DI IMPRESA**

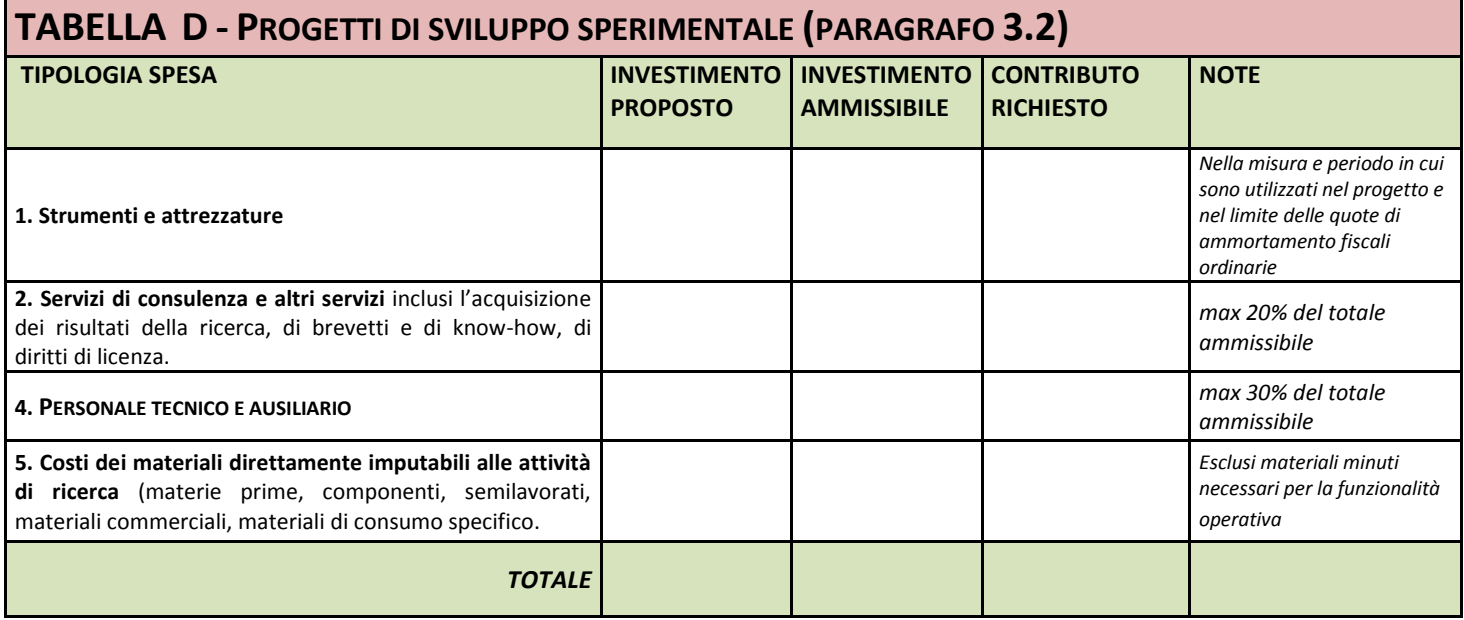

(NOTA: IN CASO DI PROGETTO DI SVILUPPO SPERIMENTALE PRESENTATO DA AGGREGAZIONI DI IMPRESA, LA

TABELLA SOPRAINDICATA VA COMPILATA DA PARTE DI OGNI IMPRESA ADERENTE)

# **TABELLA D.1 – Riepilogo spese per progetti di Sviluppo Sperimentale presentati da raggruppamenti di imprese (paragrafo 3.2)**

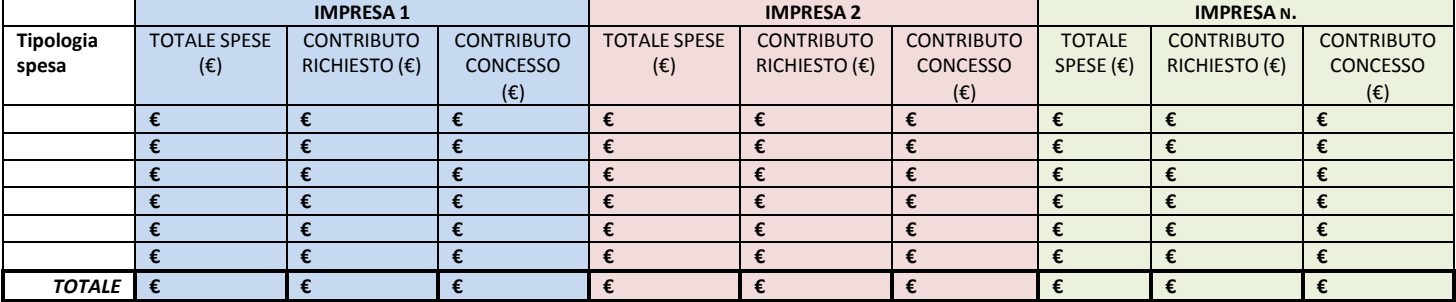

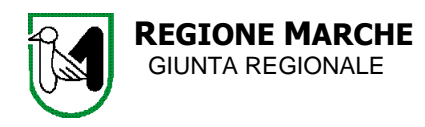

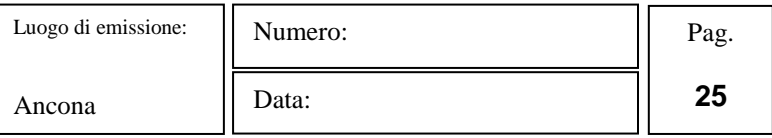

# **TABELLE SPESE E COSTI DEL PROGETTO DI IMPRESA**

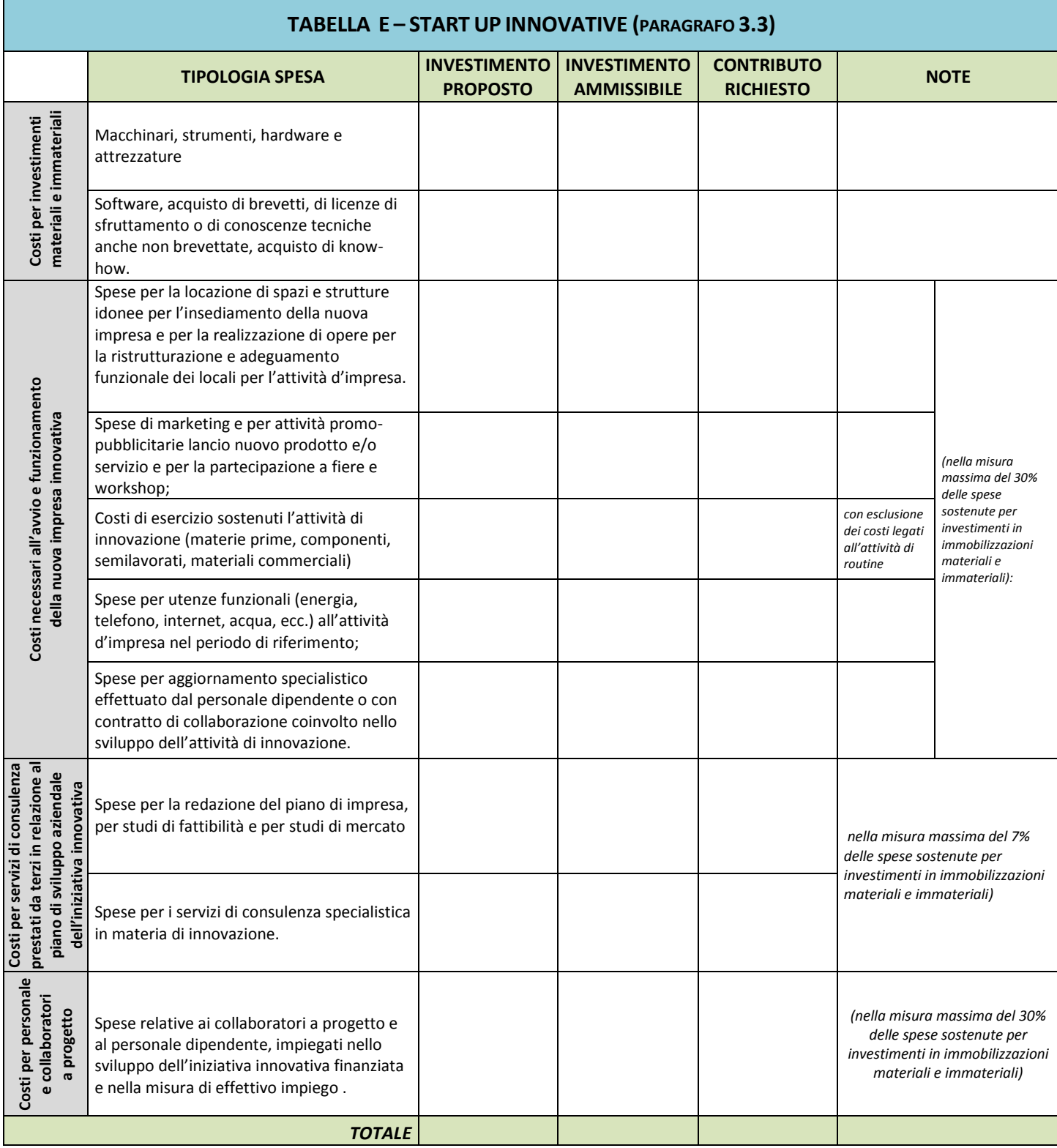

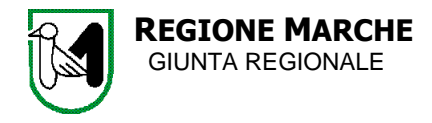

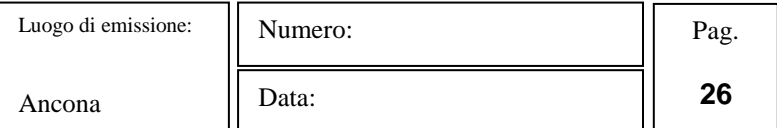

# C- ANALISI DI IMPATTO DEL PROGETTO

## **Situazione post investimento**

(max 4 pagine l'intera sezione C)

**Descrizione della situazione aziendale ante e post intervento** 

*(Fornire una valutazione comparativa delle due situazioni aziendali ante e post intervento, evidenziandone gli aspetti innovativi e le eventuali variazioni sia in termini quantitativi che qualitativi)*

#### **Analisi di impatto complessivo del progetto**

(*Fornire una valutazione dell'impatto del progetto sulla situazione aziendale sotto i seguenti profili:*

- *tecnologia e processi tecnico-produttivi*
- *prospettive di mercato a seguito del programma di investimenti*
- *incremento di competitività a seguito del programma di investimenti*
- *evoluzione delle vendite del prodotto/servizio a seguito del programma di investimenti*
- *redditività attesa e grado di rischio*

#### **Impatto occupazionale a seguito del programma d'investimento**

*(Dimostrare, con l'ausilio della sottostante tabella, l'incremento occupazionale generato dall'investimento per effetto delle assunzioni di dipendenti a tempo determinato o indeterminato, effettuate con il progetto d'impresa a seguito del programma di investimenti ammesso a finanziamento, rispetto alla media degli occupati a tempo determinato o indeterminato nella stessa unità produttiva sede dell'investimento nell'anno solare precedente quello di presentazione della domanda. Le assunzioni a tempo determinato debbono essere stabilizzate entro il termine finale di realizzazione dell'investimento. Fornire alcune considerazioni conclusive in merito all'impatto del programma occupazionale sulla struttura organizzativa aziendale complessiva.*

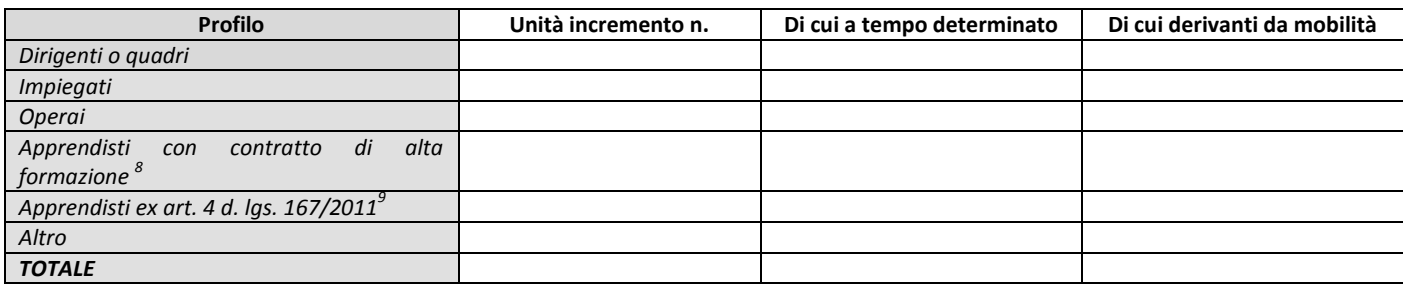

l <sup>8</sup> Indicare il numero di apprendisti in Alta formazione e ricerca che si intende assumere nella realizzazione del progetto mediante contratto stipulato ai sensi dell'Art. 5 D.Lgs. n. 167 del 14/9/2011

<sup>&</sup>lt;sup>9</sup> Indicare il numero dei soggetti assunti con contratto di apprendistato professionalizzante o contratto di mestiere ai sensi dell'Art. 4 D.Lgs. n. 167 del 14/9/2011

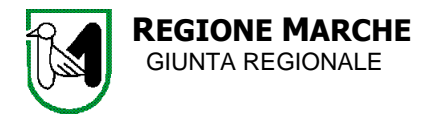

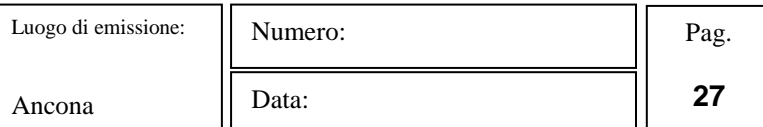

# D- INNOVATIVITA' DEL PROGETTO

(max 1 pagina)

#### **7.2.6 - Grado di innovatività del progetto**

l

*(Descrivere, in corrispondenza della tipologia progettuale a cui è riferita la proposta, se questa contiene caratteristiche di innovatività relativamente ad innovazione di prodotto/processo/servizi e per quale per quale motivo si ritiene che i processi/prodotti/servizi proposti abbiano carattere di innovatività o differenziazione rispetto all'offerta esistente nonché il loro impatto sugli attuali processi produttivi.*

*Descrivere se il progetto prevede la realizzazione di primi prototipi, non idonei a fini commerciali, o di progetti di dimostrazione iniziale o progetti pilota, non convertibili né utilizzabili ai fini di applicazione industriale o sfruttamento commerciale, idonei a valutare e a validare la trasferibilità e la riproducibilità delle tecnologie e dei risultati conseguiti).*

# **CONTRIBUTO CONCEDIBILE PROPOSTO DALL'IMPRESA/RAGGRUPPAMENTO (** 10**)**

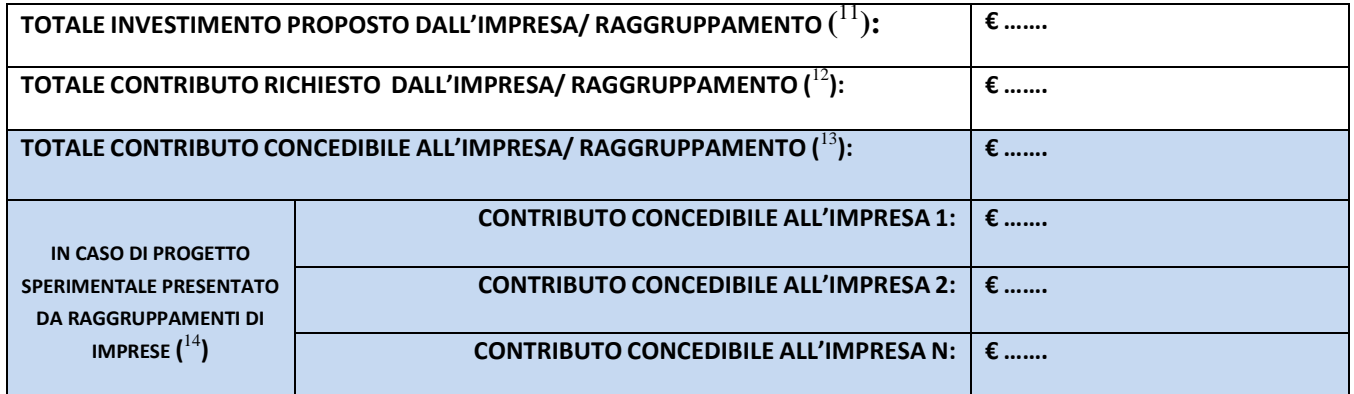

 $10$  L'impresa/raggruppamento proponente deve compilare esclusivamente le prime due righe con le modalità indicate nelle note seguenti, le righe sottostanti sono di competenza della Struttura regionale incaricata dell'istruttoria

<sup>&</sup>lt;sup>11</sup> In caso di pacchetto progettuale comprendente sia progetto di investimento produttivo sia progetto di sviluppo sperimentale riportare il totale investimento proposto a valere sul progetto di investimento produttivo e su quello di sviluppo sperimentale, anche nel caso quest'ultimo sia realizzato da raggruppamento.  $^{12}$  In caso di pacchetto progettuale comprendente sia progetto di investimento produttivo sia progetto di sviluppo sperimentale riportare il totale contributo richiesto a valere sul progetto di investimento produttivo e su quello di sviluppo sperimentale, anche nel caso quest'ultimo sia realizzato da raggruppamento <sup>13</sup> In caso di pacchetto progettuale comprendente sia progetto di investimento produttivo sia progetto di sviluppo sperimentale presentato da raggruppamento di imprese, il totale contributo concedibile riporterà la sommatoria del contributo concedibile a valere sul progetto di investimento produttivo e di quello concedibile a valere sul progetto di sviluppo sperimentale

In caso di pacchetto progettuale comprendente sia progetto di investimento produttivo sia progetto di sviluppo sperimentale presentato da raggruppamento di imprese, il contributo concedibile all'impresa 1 (impresa capofila del raggruppamento) riporterà la sommatoria del contributo concedibile a valere sul progetto di investimento produttivo e di quello concedibile a valere sul progetto di sviluppo sperimentale, mentre per le altre imprese solo il contributo concedibile a valere sul progetto di investimento produttivo.

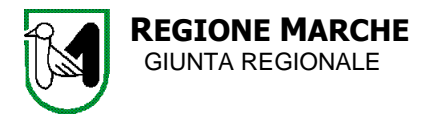

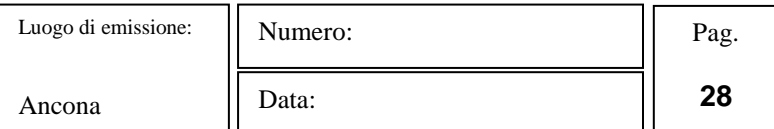

#### **IL SOTTOSCRITTO:**

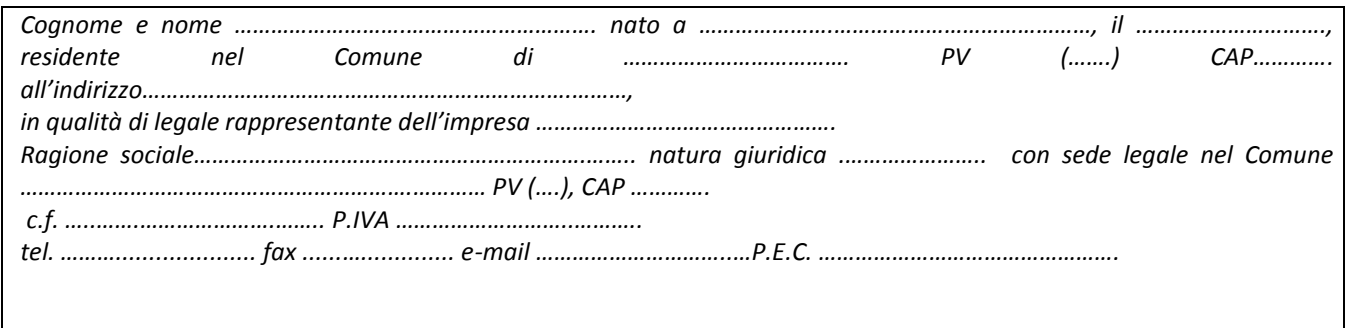

## *In caso di progetto di raggruppamento di impresa: impresa 2:*

### *Il sottoscritto:*

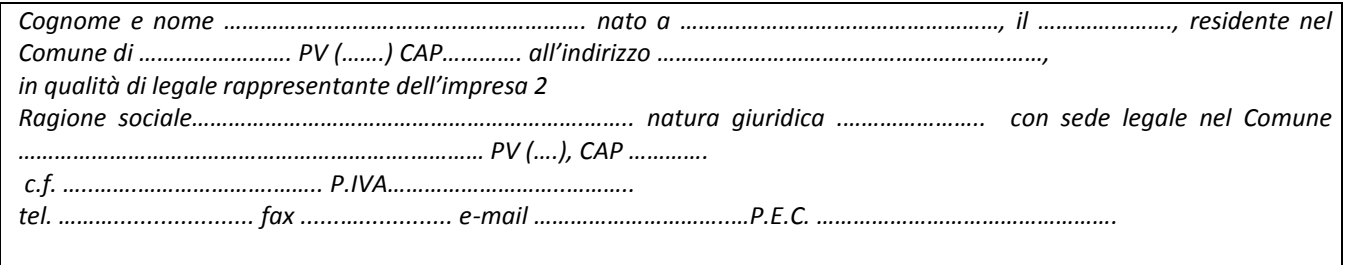

#### *impresa n Il sottoscritto:*

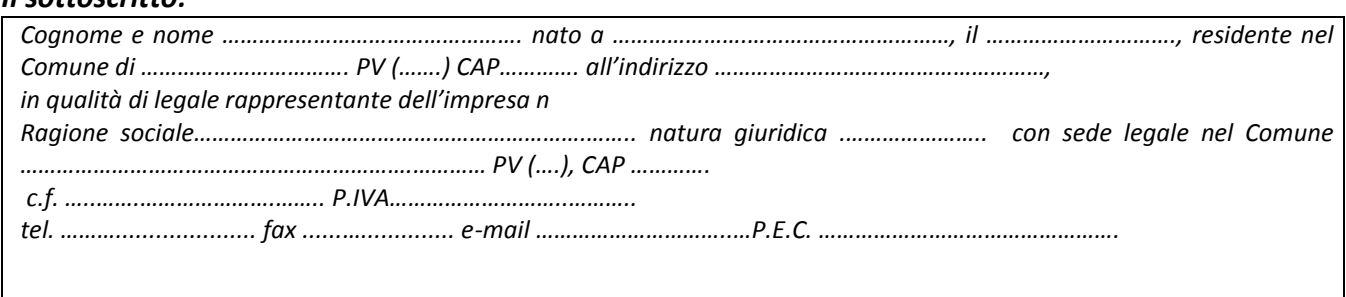

Consapevole/i delle responsabilità penali cui può incorrere in caso di dichiarazioni mendaci, formazione o esibizione di atto falso o contenente dati non più rispondenti a verità, ai sensi dell'art. 76, del D.P.R. n. 445/2000

#### **CONFERMA/NO**

i dati dichiarati nella domanda di agevolazione e nei relativi allegati (*Oppure)*

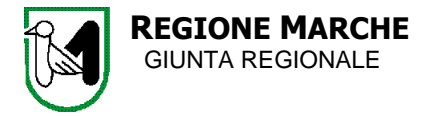

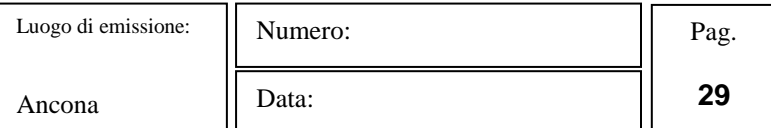

#### **DICHIARA/NO**

quanto segue: ……………………………………………………………………………………………………….……………………………………………………….………………………………

………………………………………………………………………………………………………………………………………….………………

**Luogo e Data \_\_\_\_\_\_\_/\_\_\_\_/\_\_\_\_\_\_** 

**Firmato in digitale dal/i legale/i rappresentante/i/procuratore/i**

**\_\_\_\_\_\_\_\_\_\_\_\_\_\_\_\_\_ \_\_\_\_\_\_\_\_\_\_\_\_\_\_\_\_\_ \_\_\_\_\_\_\_\_\_\_\_\_\_\_\_\_\_**